Payment Automation Manager (PAM) Input File Specifications – Standard Payment Request

> Version v5.0.0 August 9, 2012

# **Table of Contents**

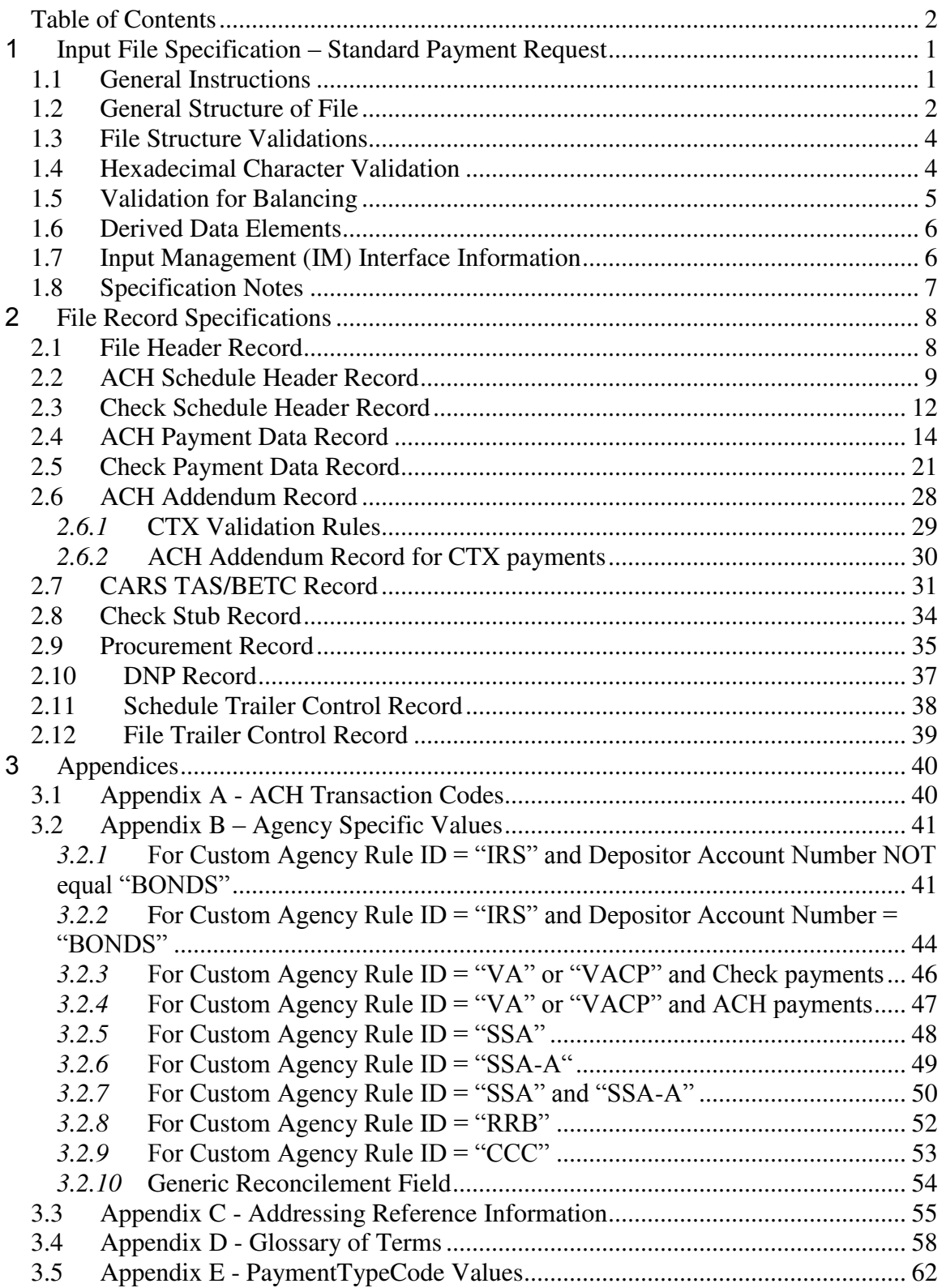

# 1 **Input File Specification – Standard Payment Request**

This document describes the standard format, data elements, validations and agency specific information that agencies must use to submit payment requests to the Treasury Bureau of Fiscal Service Payment Automation Manager (PAM).

The Standard PAM Payment Request Format (SPR) is intended for agencies to submit one file with one or more schedules. It is not intended to allow for more than one file per schedule (i.e., one file can have multiple schedules but one schedule cannot span across multiple files.) In addition, one SPS summary certification should be submitted for each schedule in the file. One certification cannot cover multiple schedules.

When a SPR is received by Treasury, its schedules are matched to a certification from SPS based on the schedule number, ALC, amount and item count. When preparing your SPR, be mindful of these matching criteria.

Each field in the format has validation rules and indicates whether a violation results in a file, schedule or payment rejection. It should be noted that, until further notice, any schedule rejection will result in a file rejection. In the future, Treasury will pursue offering a configuration by agency to allow schedule or file resubmission.

### *1.1 General Instructions*

The development version of the Standard Payment Request may differ from the version published to agencies. The current published version is noted in the validation rules for the Standard Payment Request Version field.

Agencies should:

- Ensure content of ACH files is in alignment with NACHA rules.
- Follow IAT rules for potential international payments.
- Comply with OFAC (Office of Foreign Assets Control) policies.
- Ensure payee data is correct so the transaction is payable (routing numbers, account numbers, mailing address, etc.).
- Comply with CARS reporting rules for TAS/BETC.

## *1.2 General Structure of File*

Each Record on the File shall be a length of 850 positions. The Records must indicate an appropriate record code ("RC") and be structured as indicated below. Records associated to the Check Payment Data Record and the ACH Payment Data Record can be received in any order (i.e. Addenda, CARS, Stub, Procurement). All records for one payment must be together in the file.

- File Header Record RC=H (There can only be one file header record)
	- o **ACH** Schedule Header Record RC=01(one many Schedule Header Records in a file)
		- ACH Payment Data Record RC=02 (one many ACH Payment Data Records in a schedule)
			- ACH Addendum Record RC=03
				- none one for each CCD or PPD Payment Data Record;
				- none two for each IAT Payment Data Record

Or

- ACH Addendum Record RC=04
	- one-999 for each CTX Payment Data Record
- CARS TAS/BETC Record RC=G (none-many for each ACH Payment Data Record)
- Procurement Record RC=P (none- many for each ACH Payment Data Record)
- DNP Record RC=DD (none- one for each ACH Payment Data Record)
- o **ACH** Schedule Trailer Control Record RC=T (one for each Schedule Header Record)
- o **Check** Schedule Header Record RC=11 (one many Schedule Header Records in a file)
	- Check Payment Data Record RC=12 (one many Check Payment Data Records in a schedule)
		- Check Stub Record  $RC=13$  (none unless CheckEnclosureCode = stub, then one for each Check Payment Data Record)
- CARS TAS/BETC Record RC=G (none many for each Check Payment Data Record)
- Procurement Record RC=P (none many for each Check Payment Data Record)
- DNP Record RC=DD (none- one for each Check Payment Data Record)
- o **Check** Schedule Trailer Control Record RC=T (one for each Schedule Header Record)
- o **File Trailer Control Record** RC=E (There can only be one File Trailer Control Record)

## *1.3 File Structure Validations*

The file structure must follow these rules:

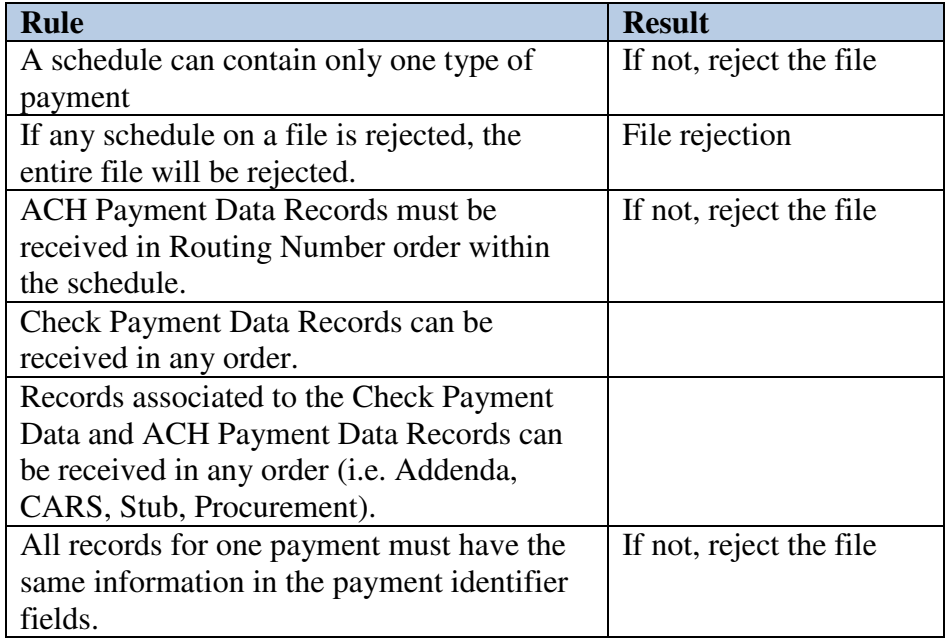

Field types are as follows:

- A=alphabetic; A-Z, a-z, blanks, and special characters as noted below.
- $\bullet$  N=numeric; 0-9.
- All dollar amount fields are numeric.
- AN= alphanumeric; A-Z, a-z, 0-9, blanks, and special characters as noted below.

| <b>Space</b> |   | ш              |       |       | % &            | л.           |     |   |   |  |  |
|--------------|---|----------------|-------|-------|----------------|--------------|-----|---|---|--|--|
|              |   |                | 4     | '5.   | 6              | $\mathbf{7}$ | 8   | ٠ | ٠ |  |  |
|              | A | B              | $C$ D | * E ⊹ | $\blacksquare$ |              | G H |   | K |  |  |
|              |   | $\mathbf{R}$ . | $S$ T |       |                |              |     |   |   |  |  |
|              |   |                | ~     |       |                |              |     |   |   |  |  |

**Table 1**: Allowed Characters

## *1.4 Hexadecimal Character Validation*

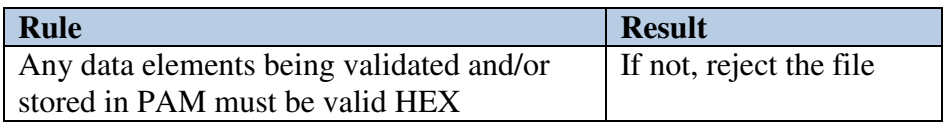

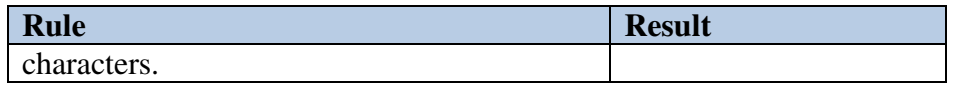

- File formats must meet the following validation:
	- o For alphanumeric and alphabetic fields, valid special characters are defined as all Hexadecimal characters with values greater than HEX "3F" (as shown in Table 1).
	- o Invalid Hexadecimal characters are defined as HEX values "00" through "3F".

# *1.5 Validation for Balancing*

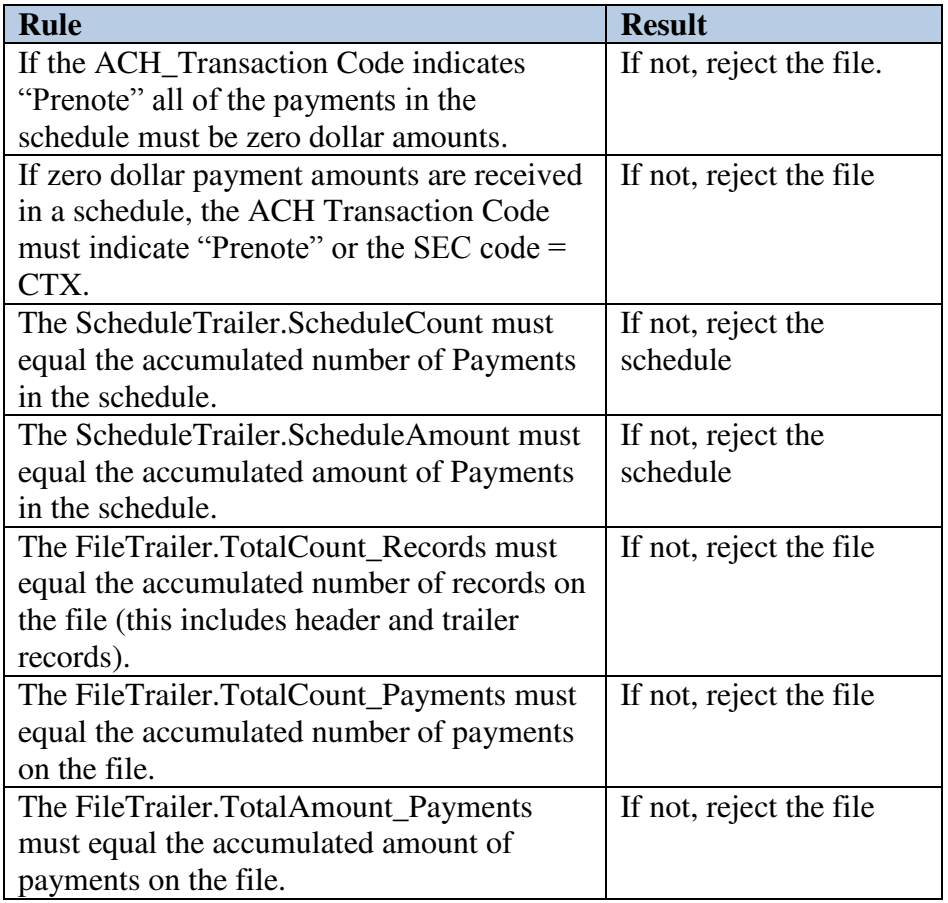

# *1.6 Derived Data Elements*

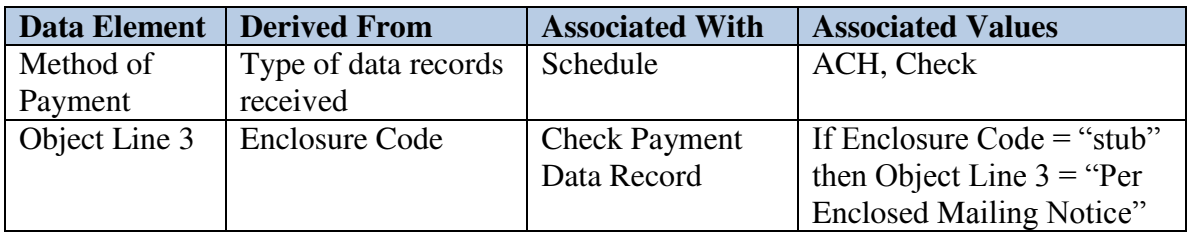

## *1.7 Input Management (IM) Interface Information*

Note: This section is subject to change in support of transitioning away from IM.

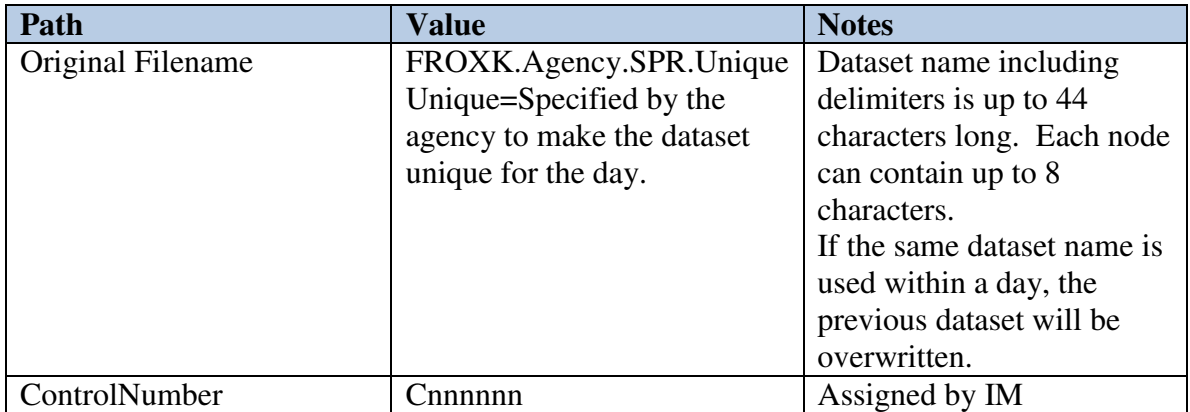

## *1.8 Specification Notes*

- Field #s are purely for referential and discussion purposes; they are not part of the file's data.
- A "filler" or "blank" field is not validated.
- If PAM performs validations on a field, the validation rules and resulting error messages are provided in the "Validation rules" and "Error code" columns.
- Verbiage for the Error Messages is contained in the *Outgoing File Specification – Agency Notification (email)* document.
- If there is no validation rule (" $n/a$ "), the field can contain any value including blanks
- Numeric fields that are not validated will be stored as zeros if blanks are received.
- Fields with dollar amounts do not have decimal points; the last two digits are the cents value. For example 1234567890 = \$12,345,678.90.
- Unless otherwise specified in the validation rules column, numeric fields are right justified, with zero (0) pad on the left; alpha and alphanumeric fields are left justified, with blank pad on the right.
- When left/right justification rules are listed in the validation rules column, PAM shall correct the field justification if needed. Unless otherwise specified, currency values are not formatted as zoned decimal.

# 2 **File Record Specifications**

## *2.1 File Header Record*

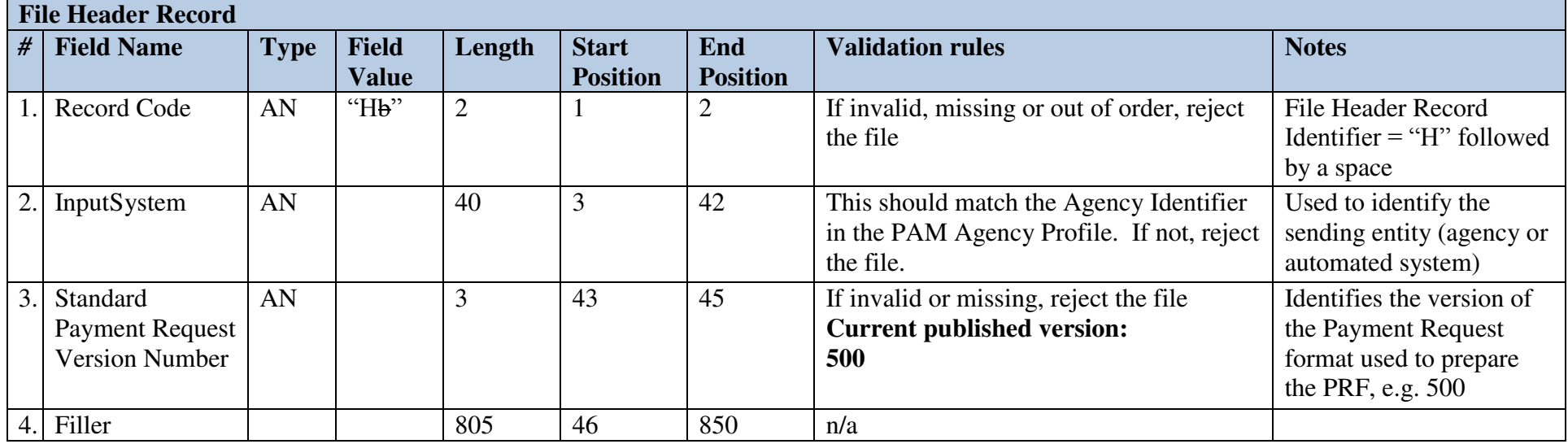

## *2.2 ACH Schedule Header Record*

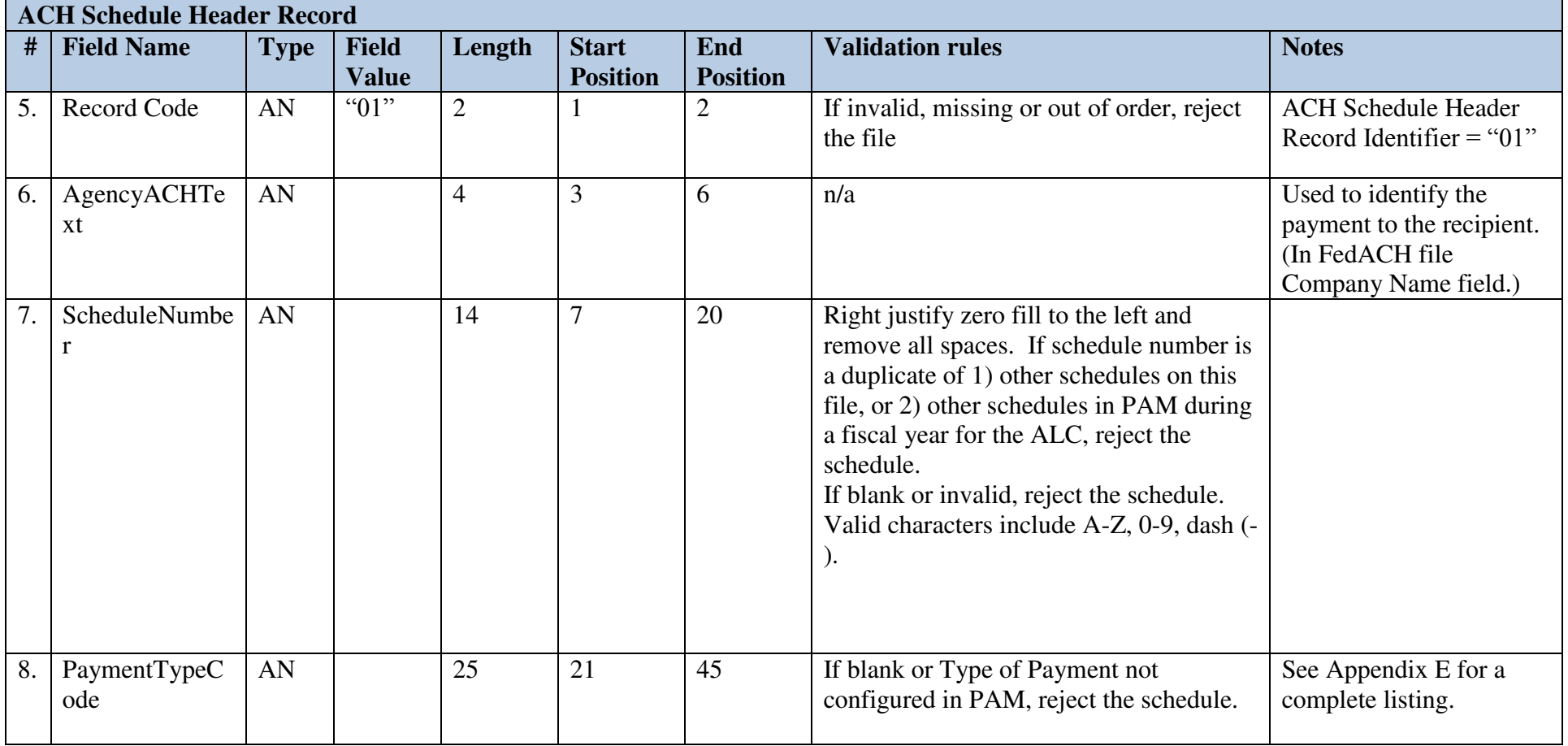

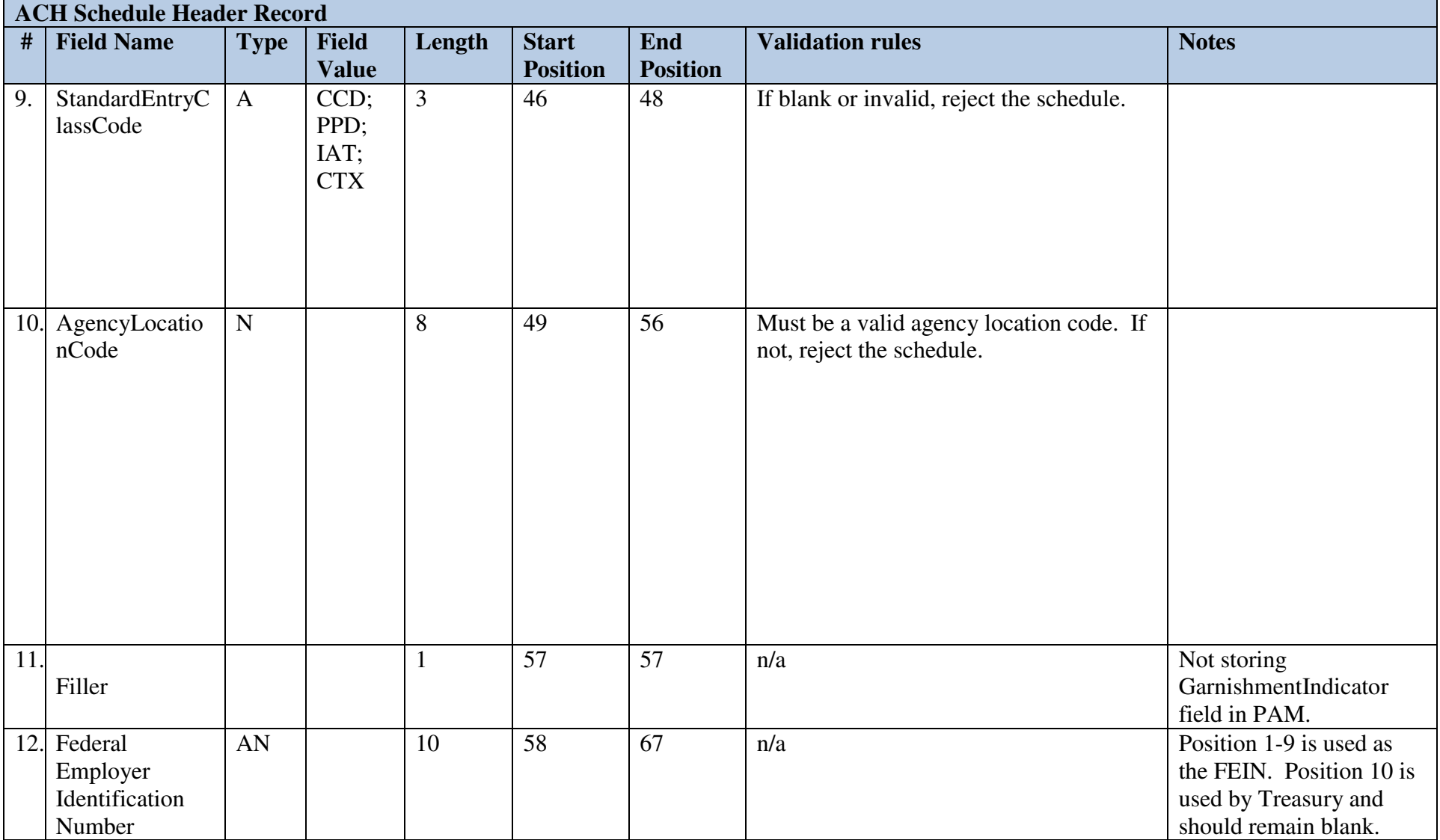

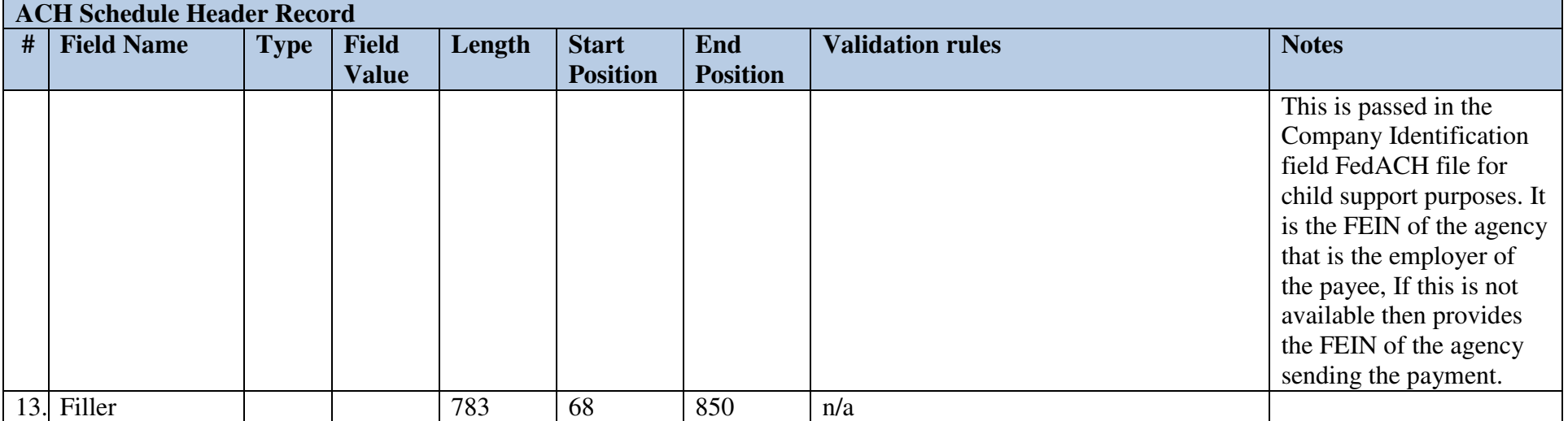

# *2.3 Check Schedule Header Record*

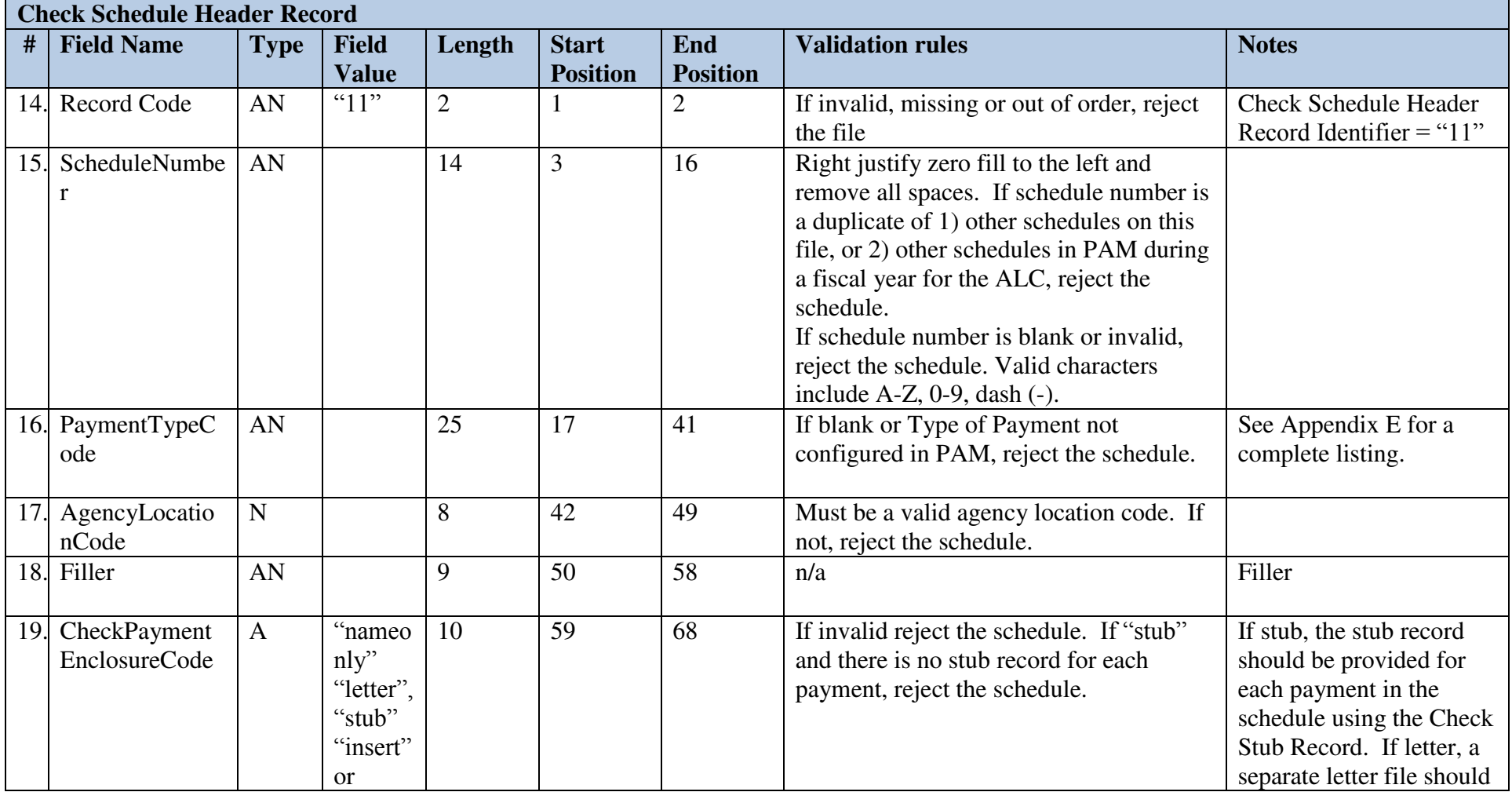

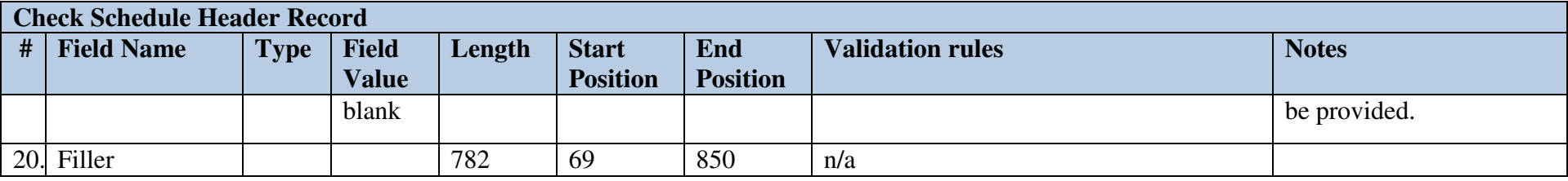

# *2.4 ACH Payment Data Record*

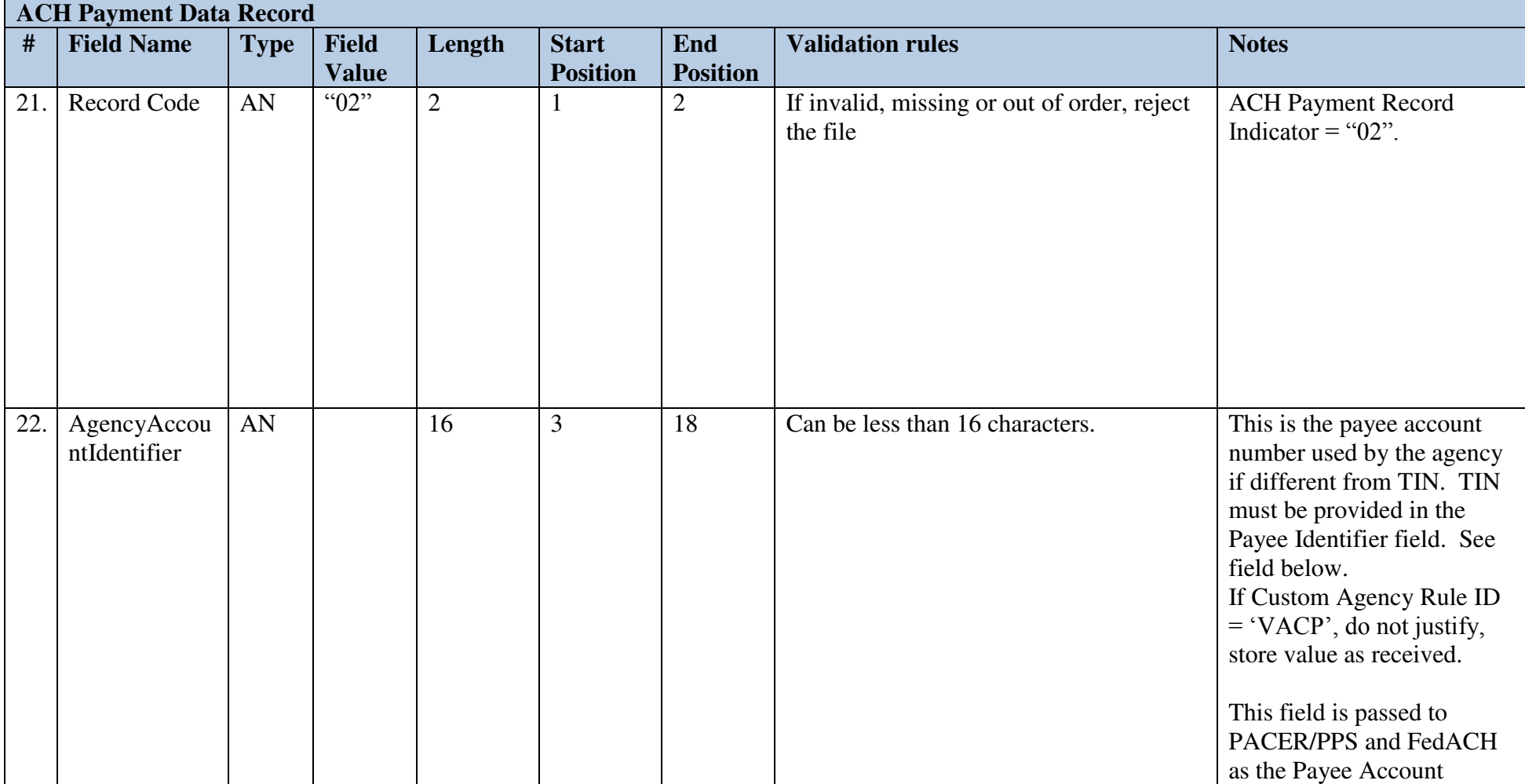

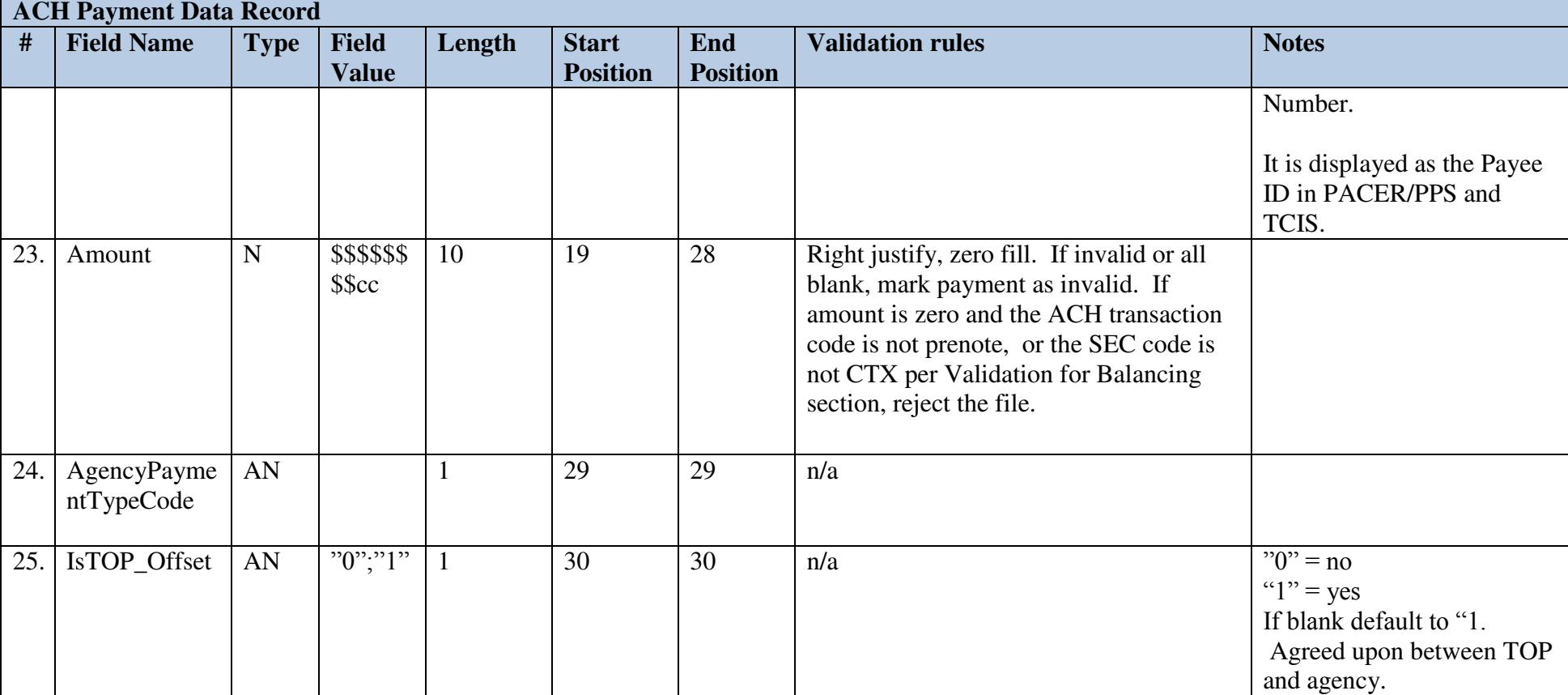

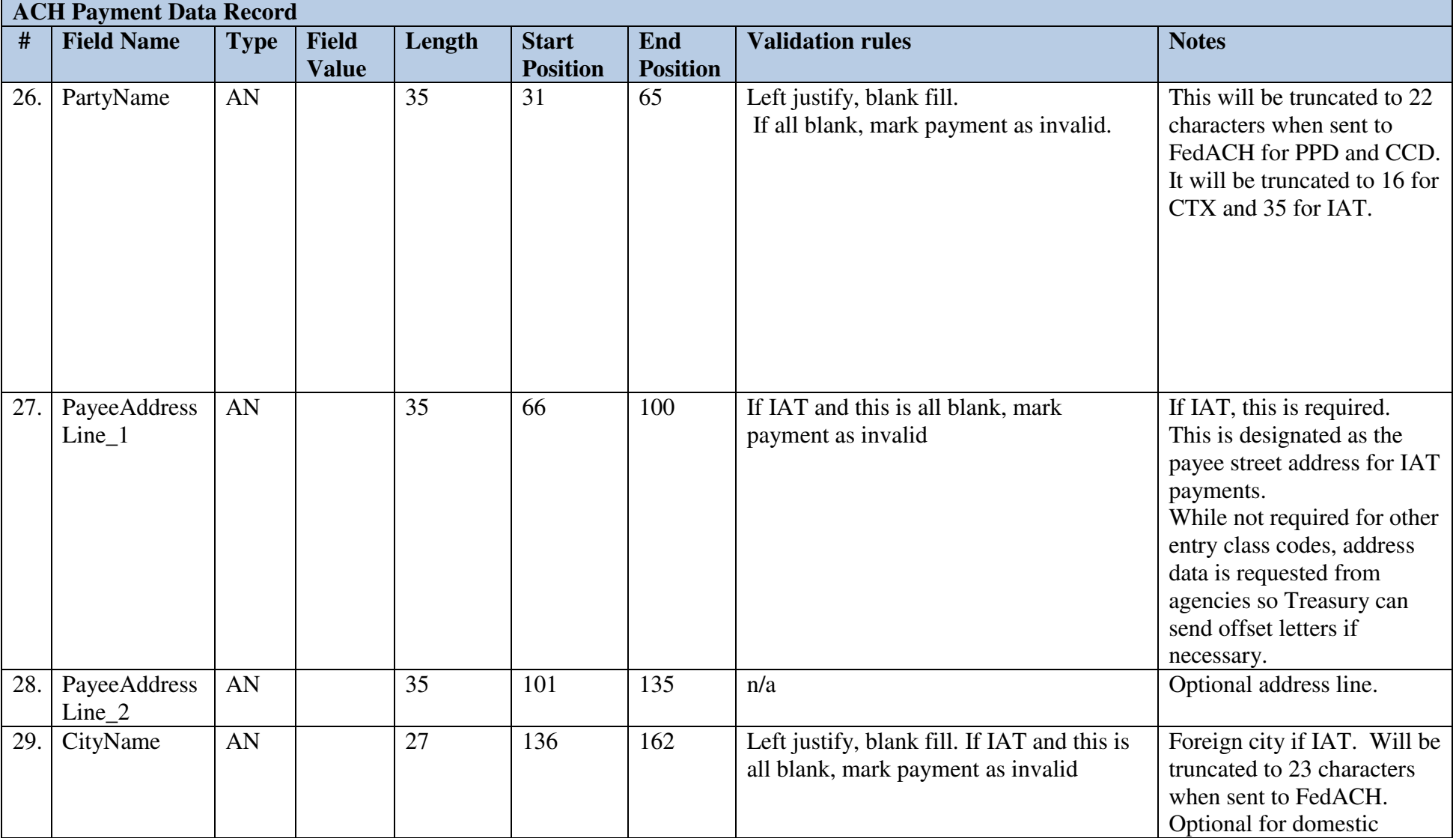

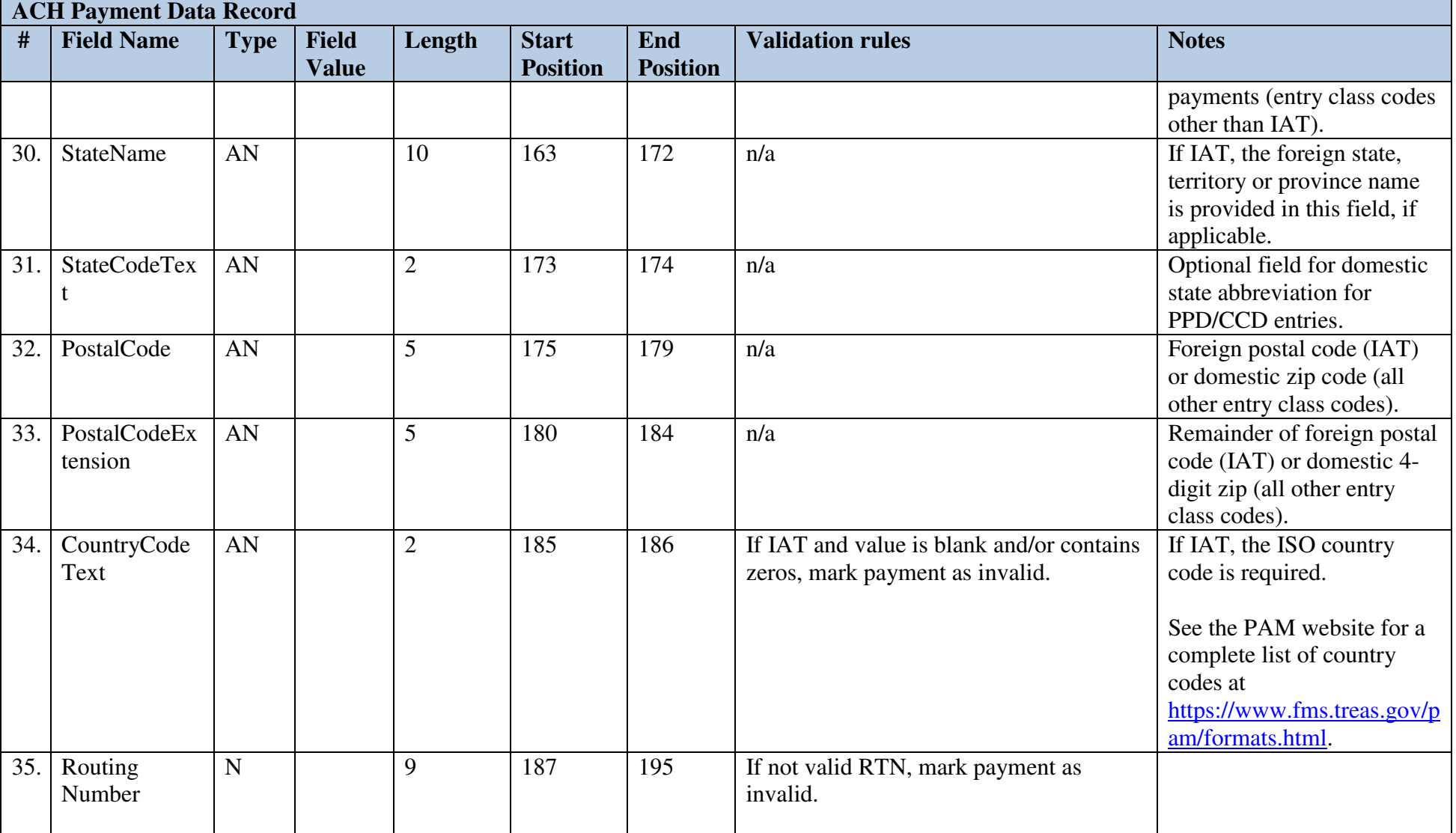

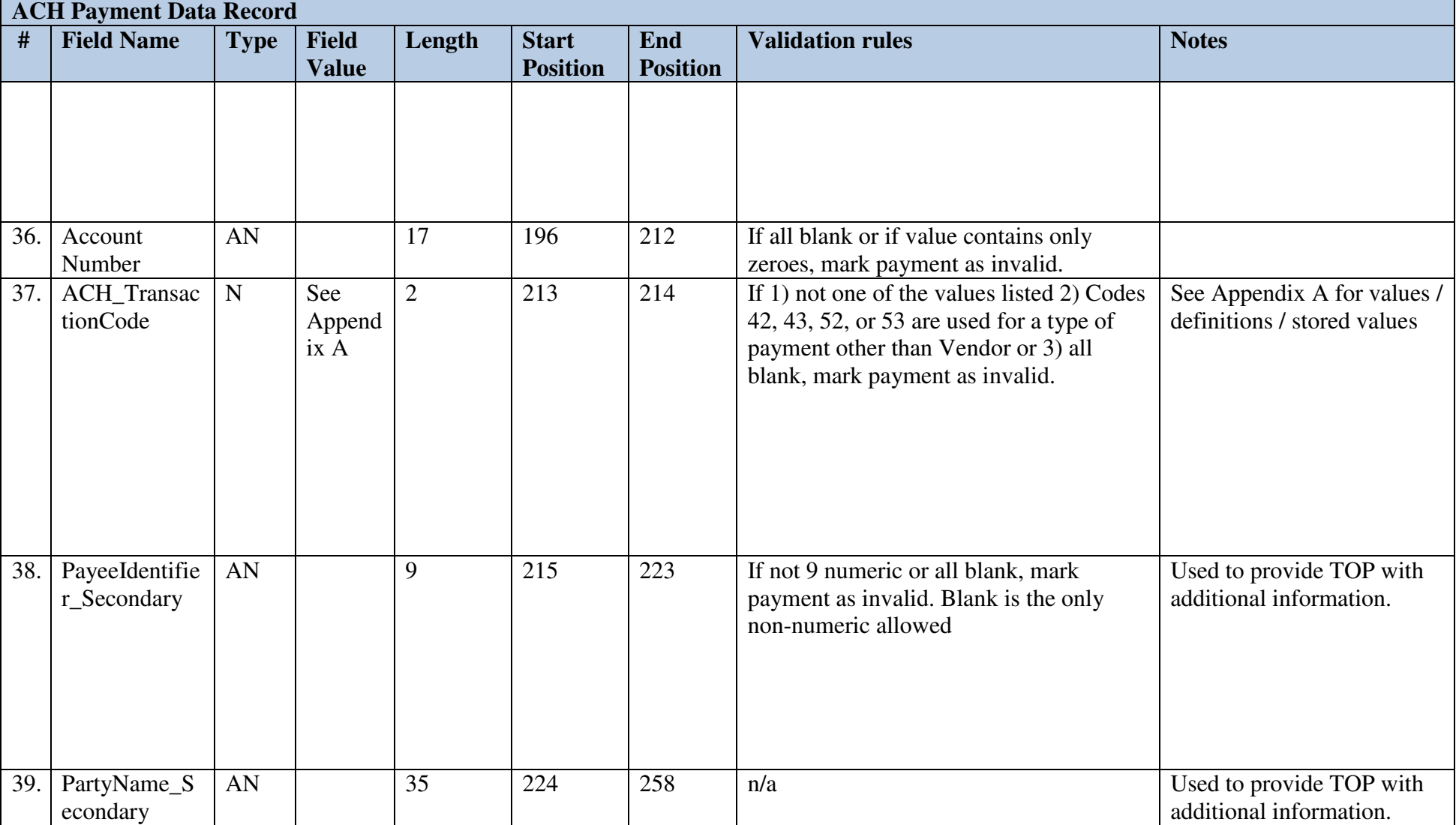

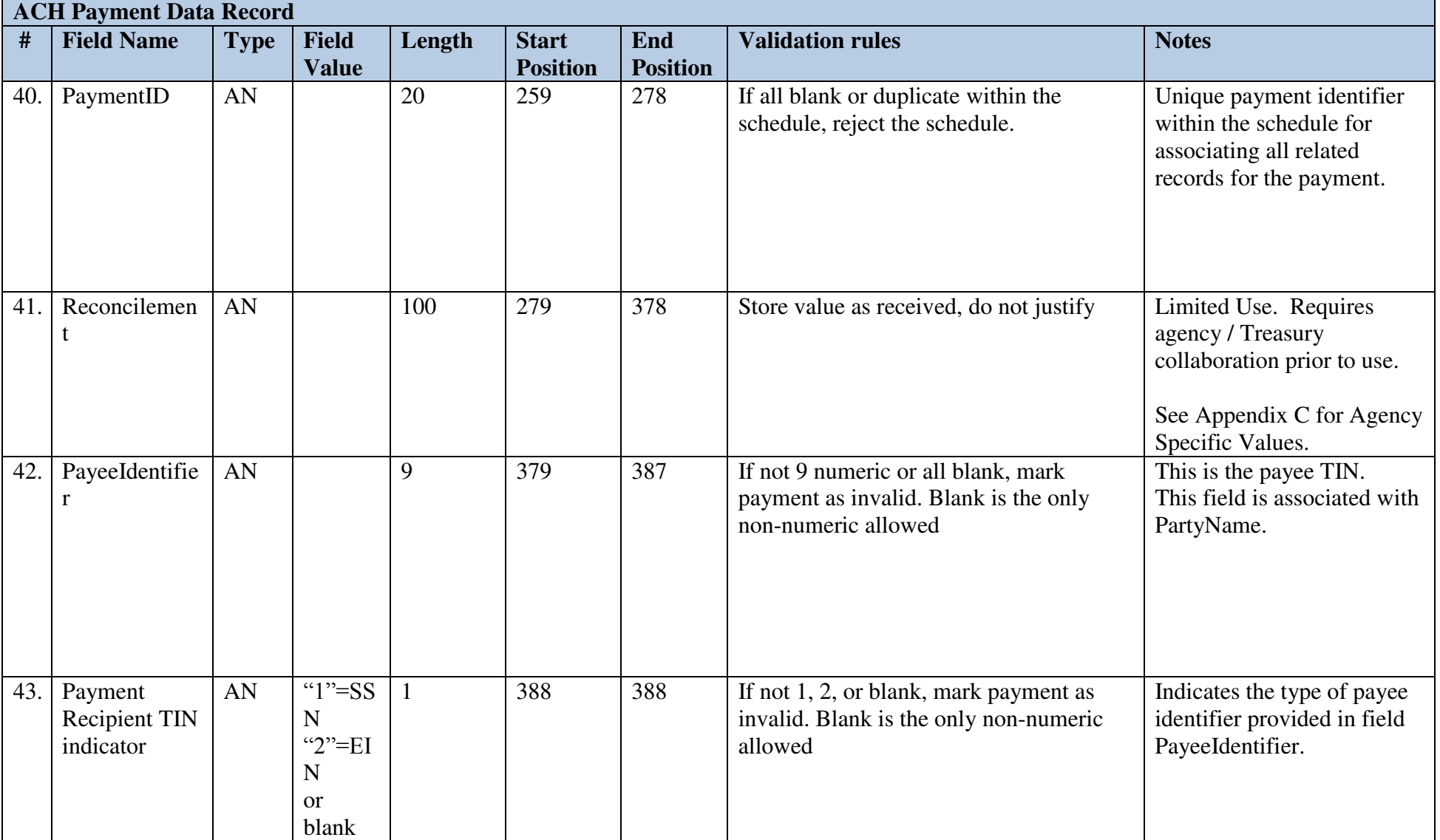

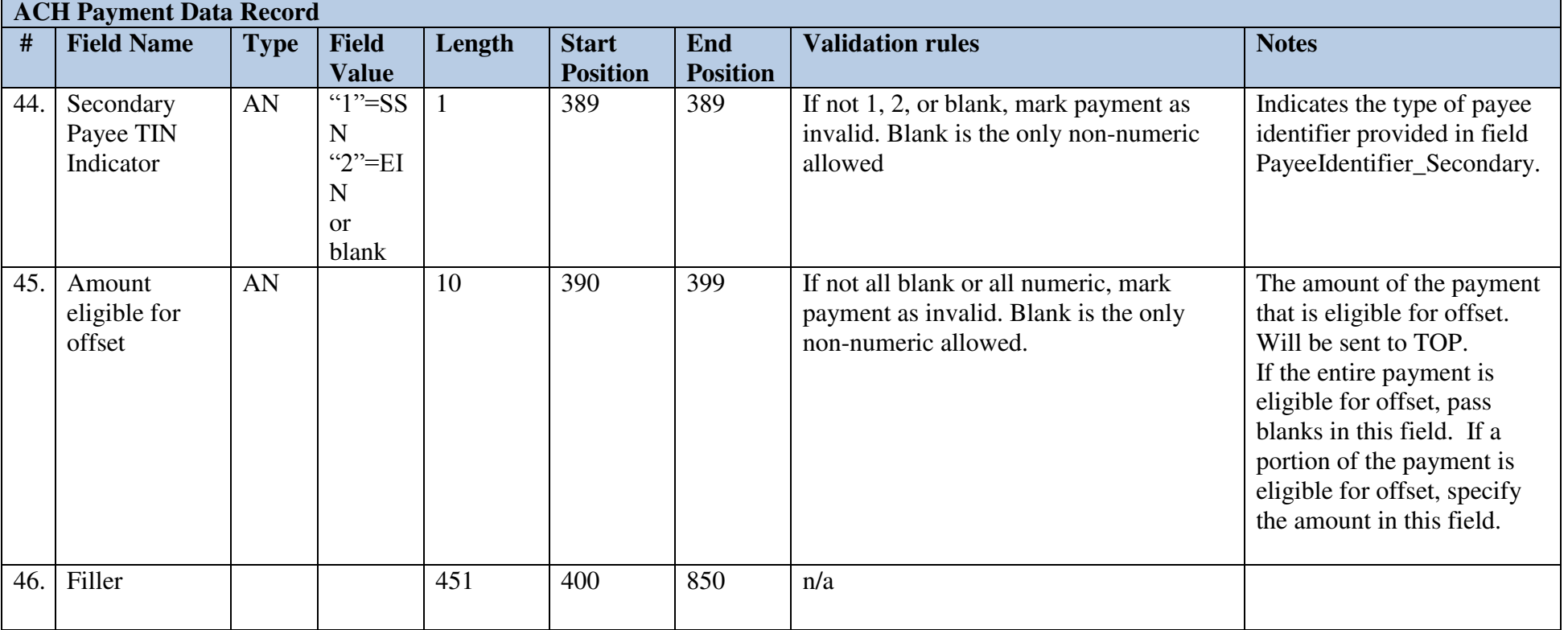

## *2.5 Check Payment Data Record*

For additional clarifications for populating address fields, refer to Appendix C.

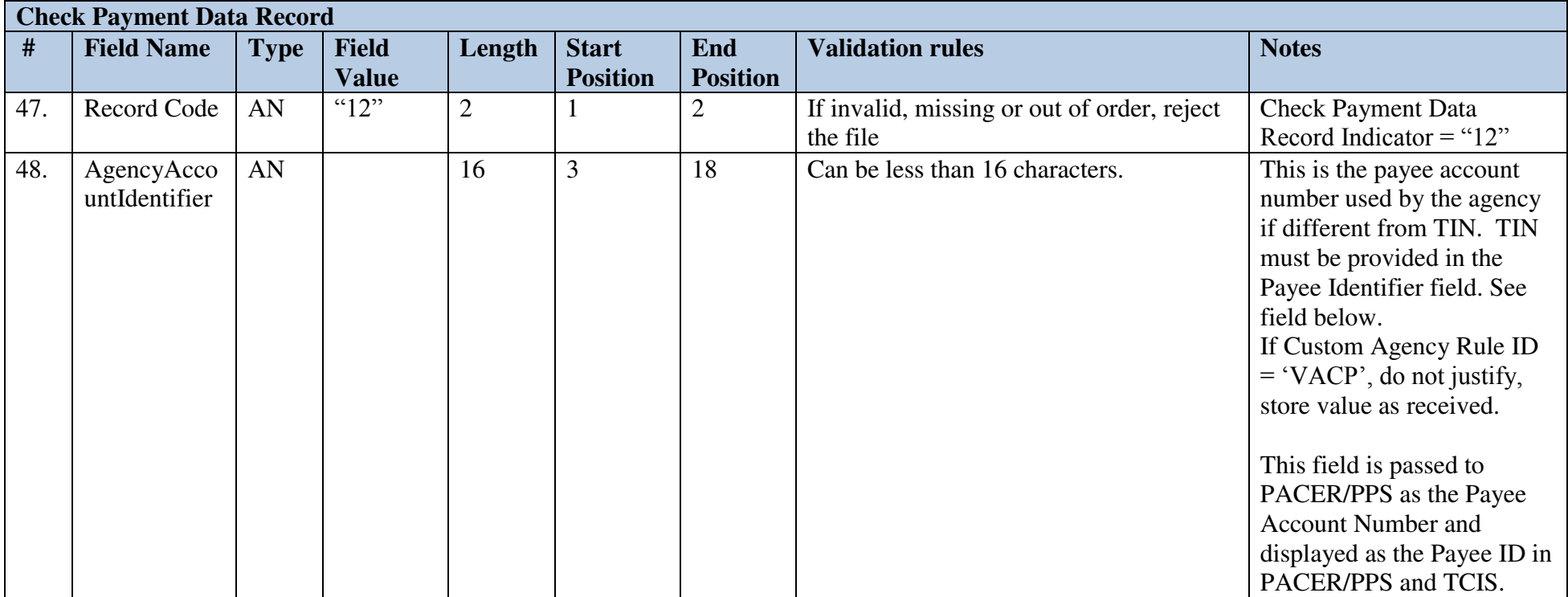

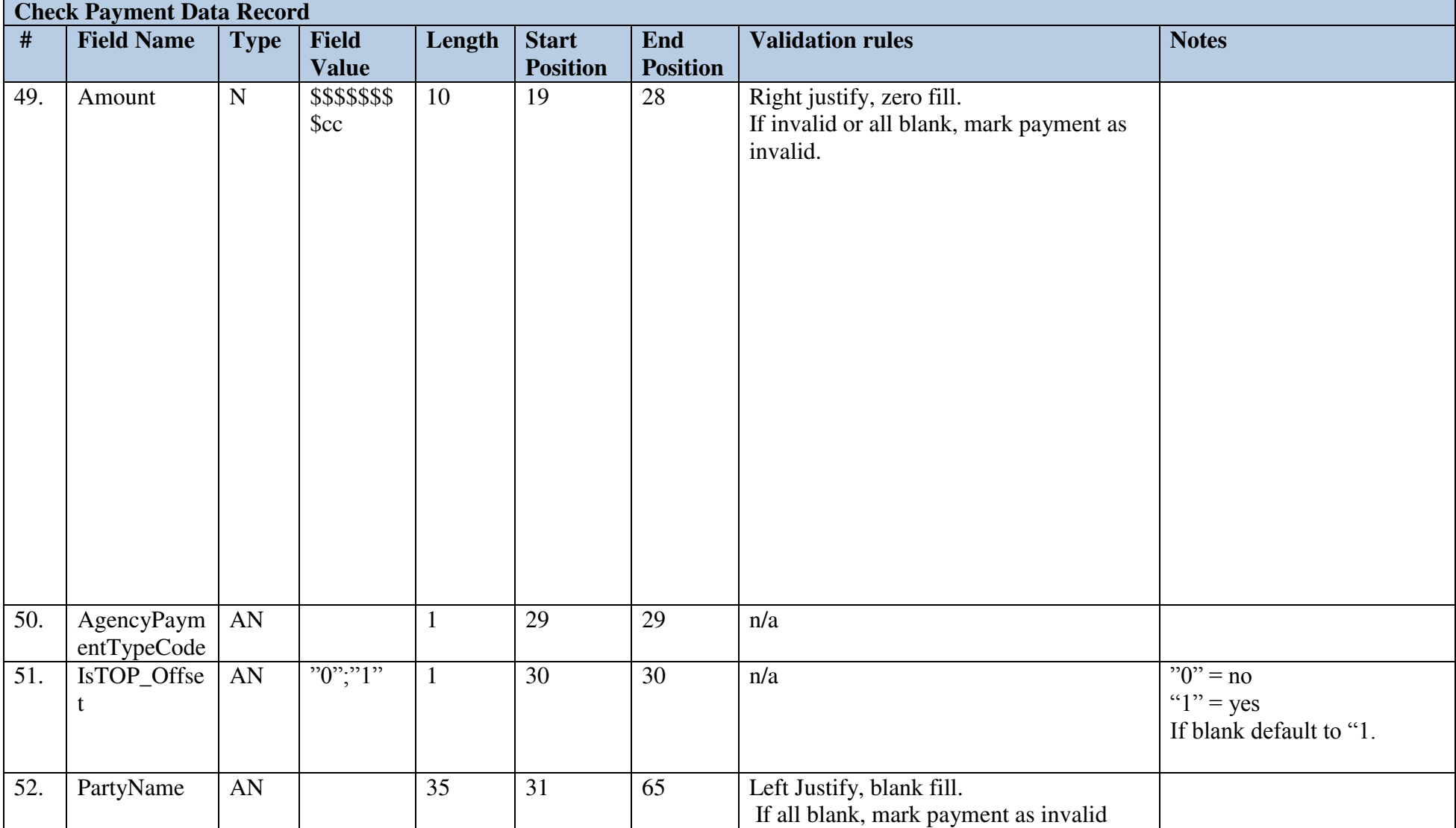

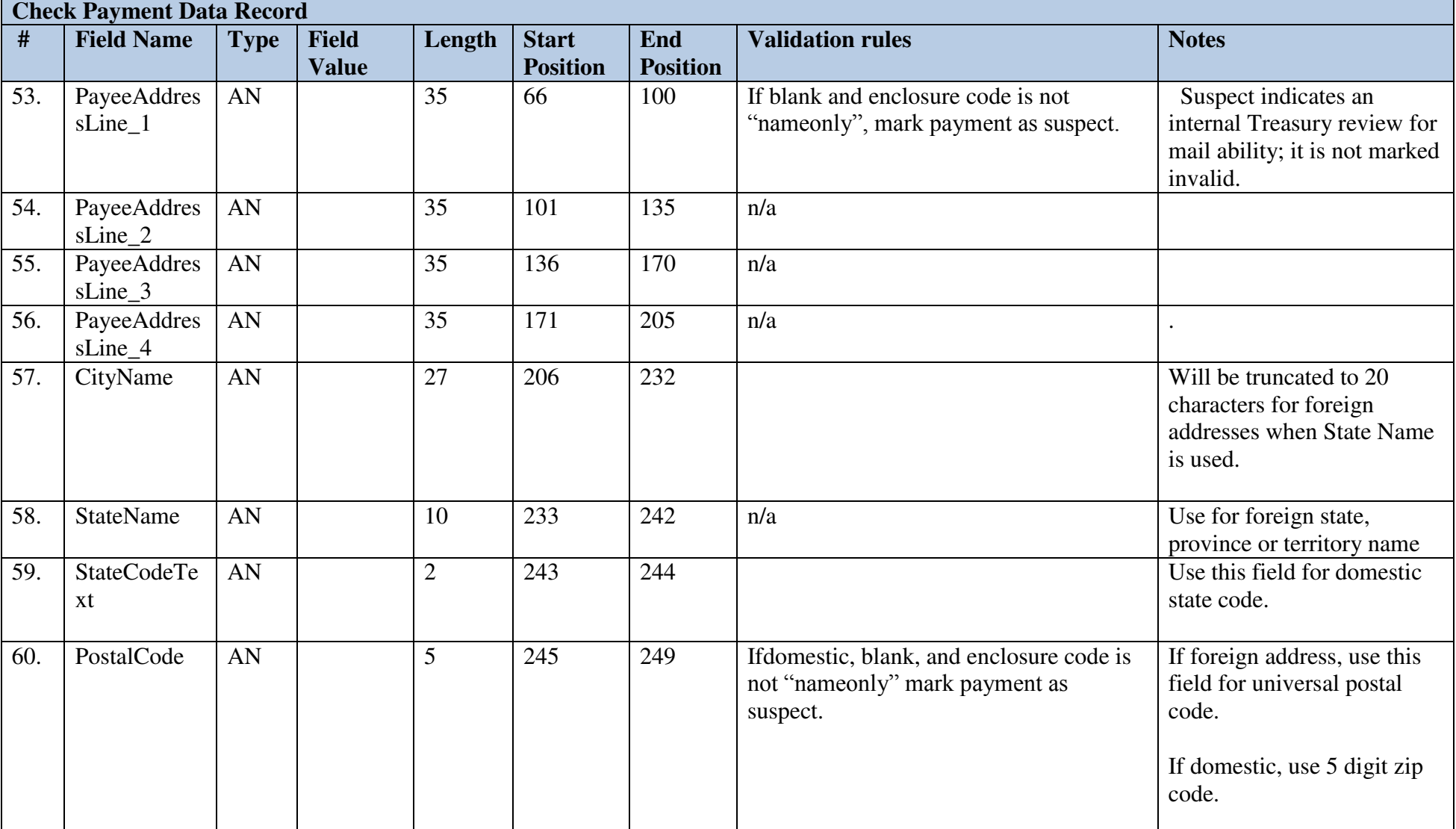

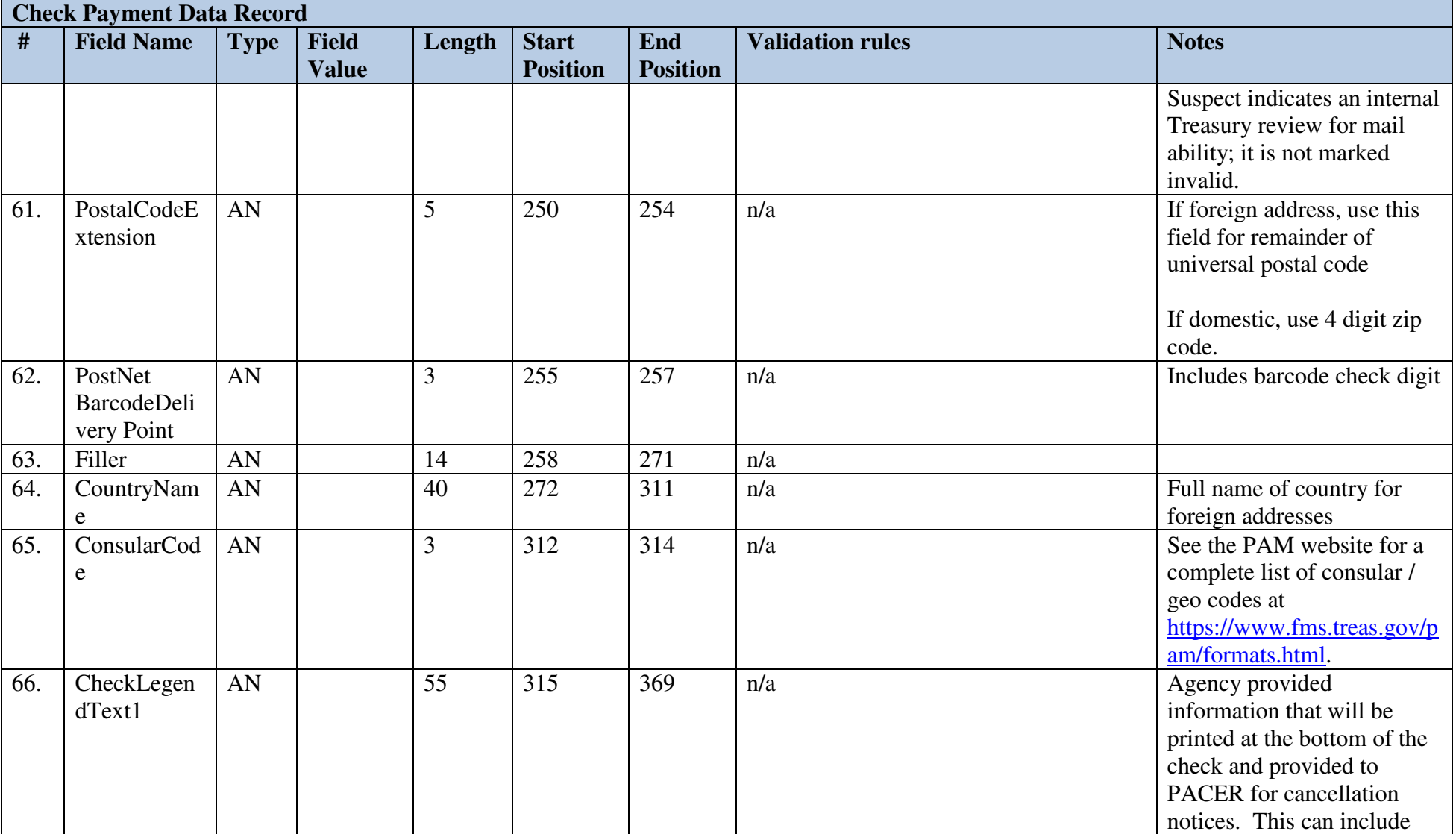

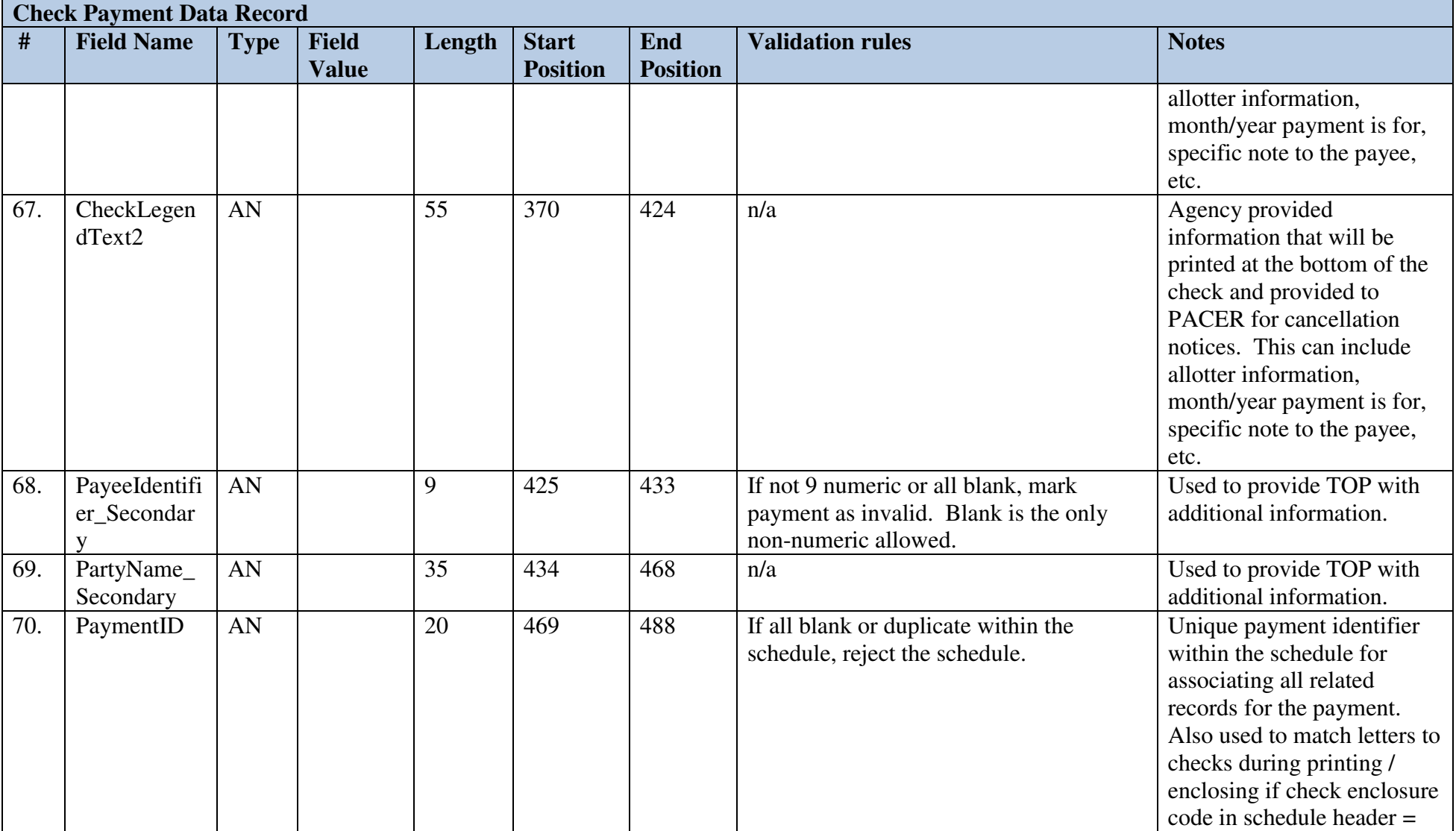

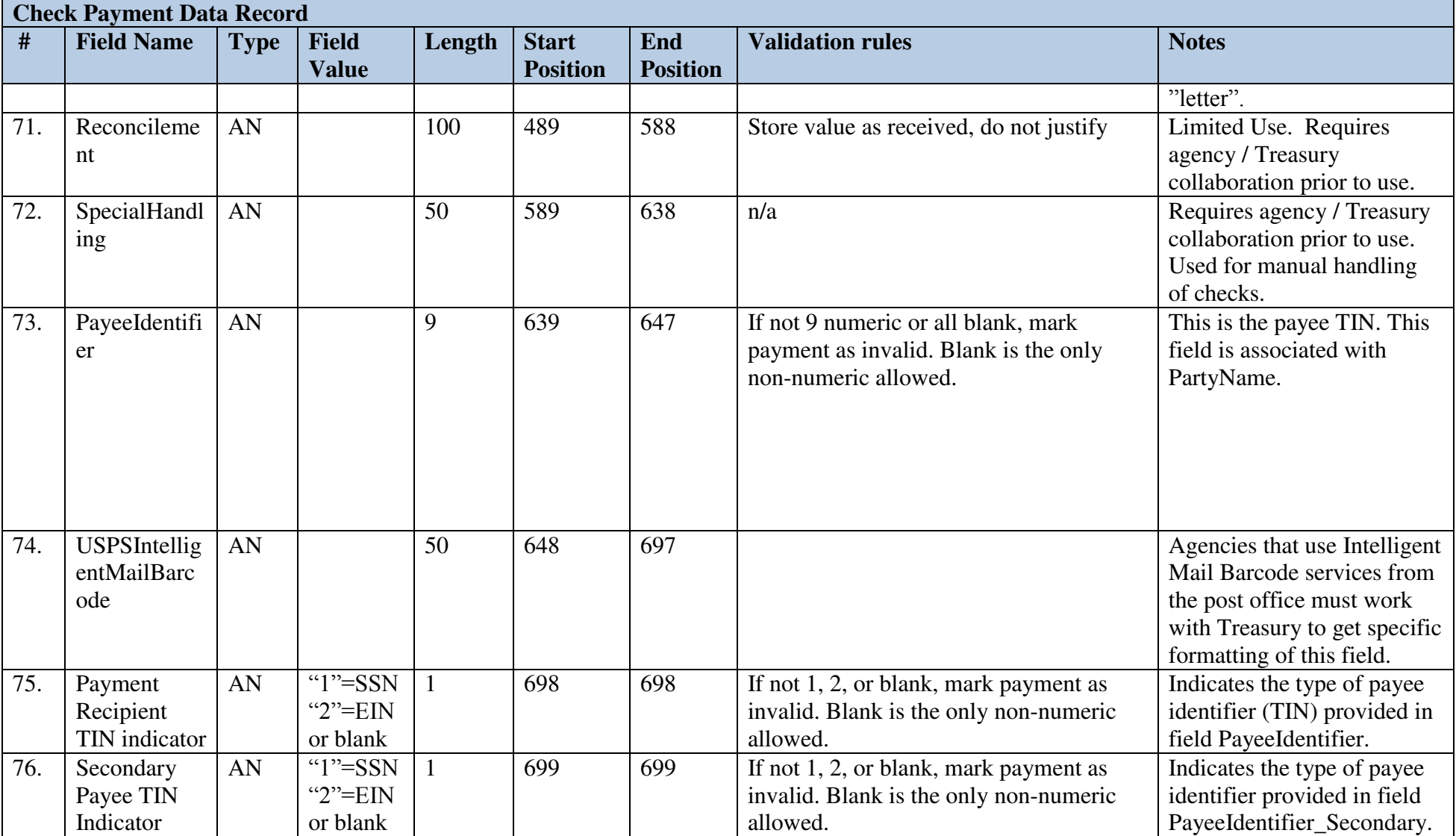

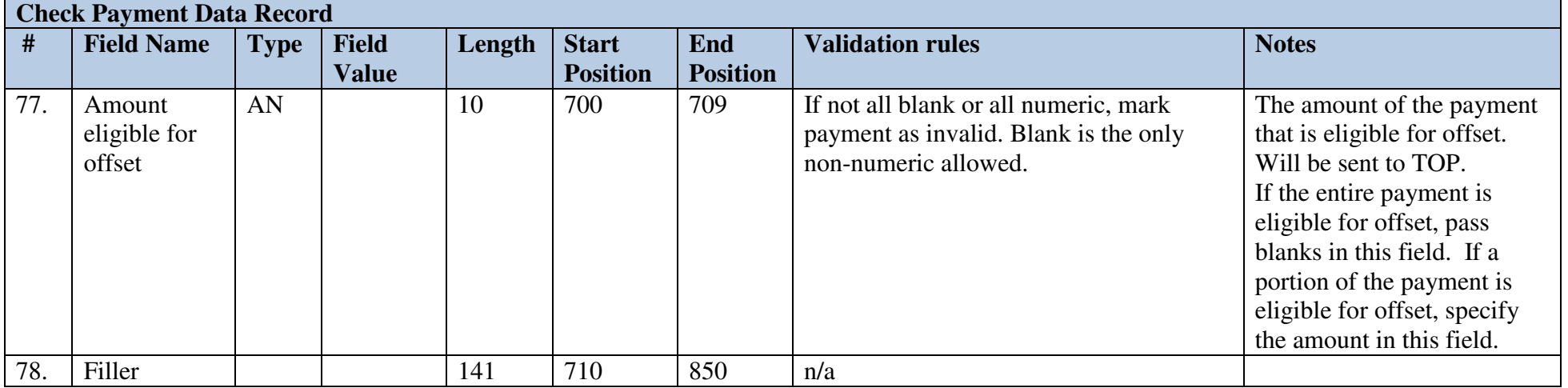

### *2.6 ACH Addendum Record*

This record is optional for PPD, CCD, and IAT Standard Entry Class Codes.

If the SEC code is "PPD" or "CCD" only one addenda is allowed per payment.

If the SEC code is "IAT" up to two remittance addenda are allowed per payment. Additionally, for IAT payments, PAM will build the Mandatory IAT Addenda Records using data provided in the Payment Data record and append this remittance addenda if provided by the agency.

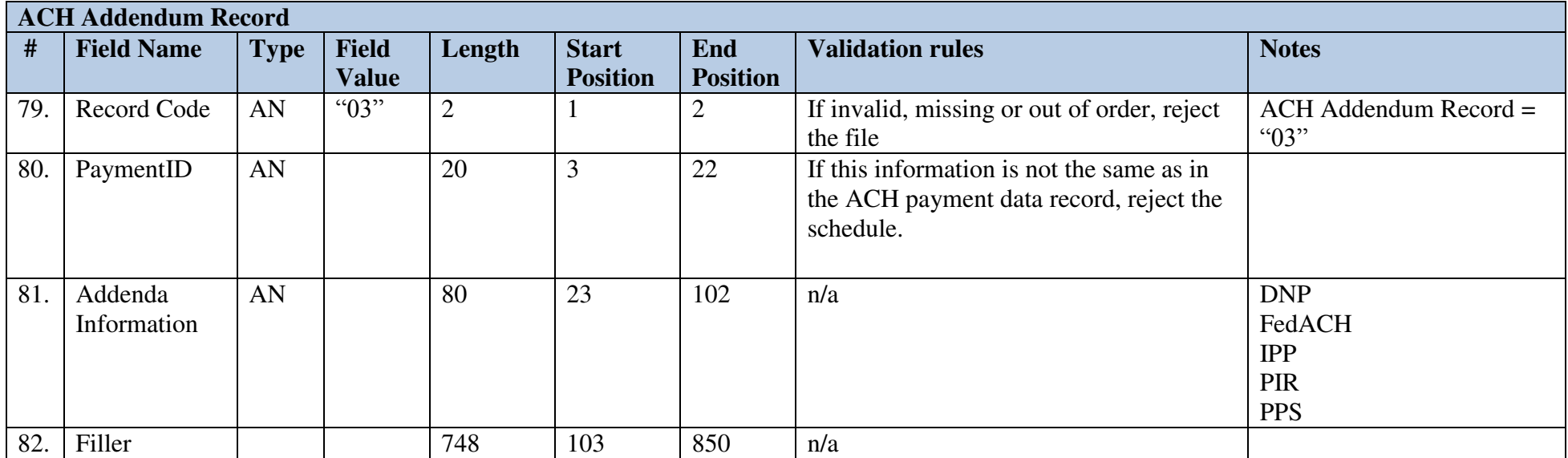

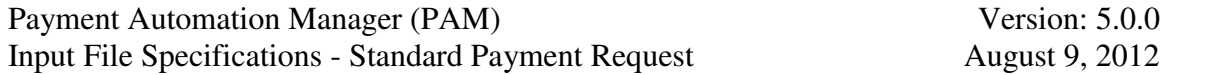

### *2.6.1* **CTX Validation Rules**

The validation rules in the table below apply for Standard Entry Class Code "CTX".

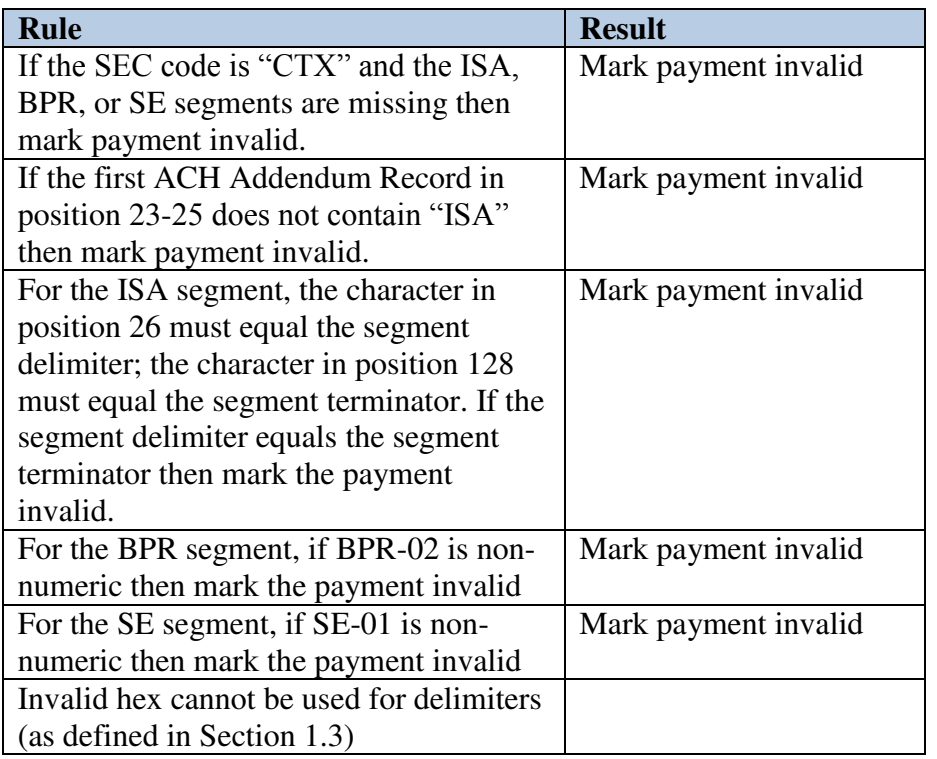

#### *2.6.2* **ACH Addendum Record for CTX payments**

Use the following format for Standard Entry Class Code "CTX". For CTX, 999 ACH Addendum records with 10 Addenda are allowed.

Note: An additional CTX Addendum Supplement is located on the PAM Website at https://www.fms.treas.gov/pam/formats.html.

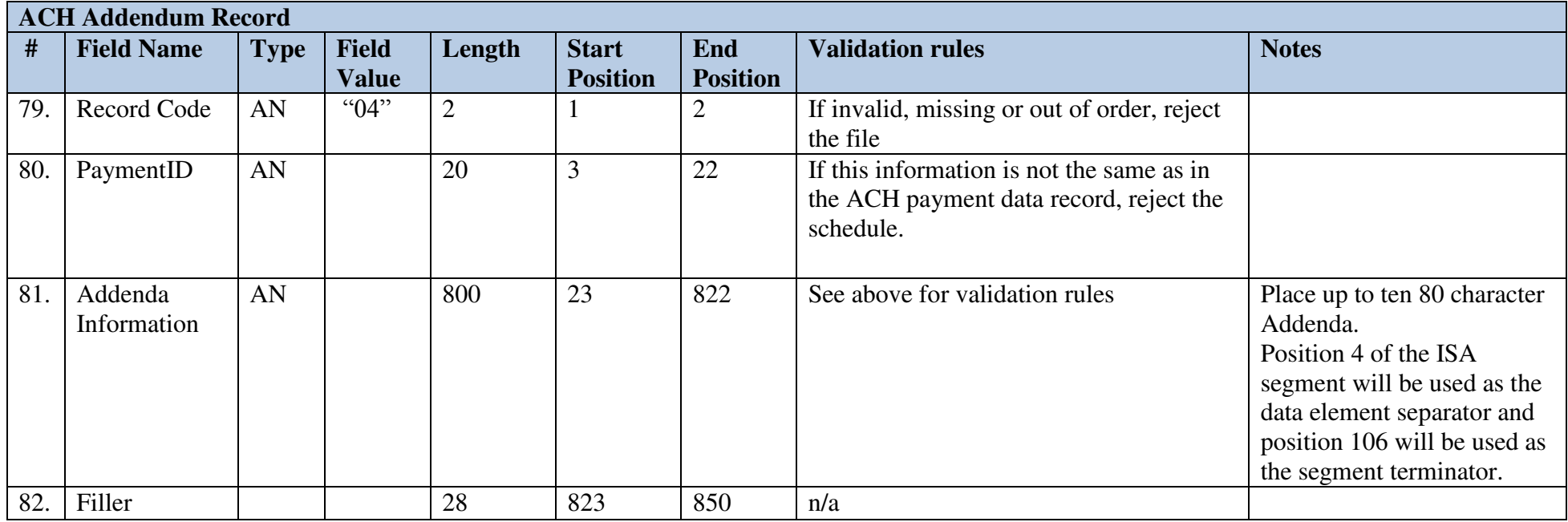

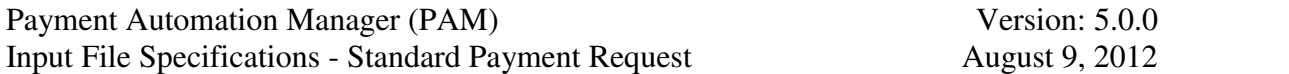

## *2.7 CARS TAS/BETC Record*

This record is optional. However, if TAS/BETC data received in the SPS certification does not match TAS/BETC data received with the schedule, the differences will be reported to CARS. Zero to 100 TAS/BETC recommended per payment ; maximum 1000 unique TAS/BETC recommended per schedule.

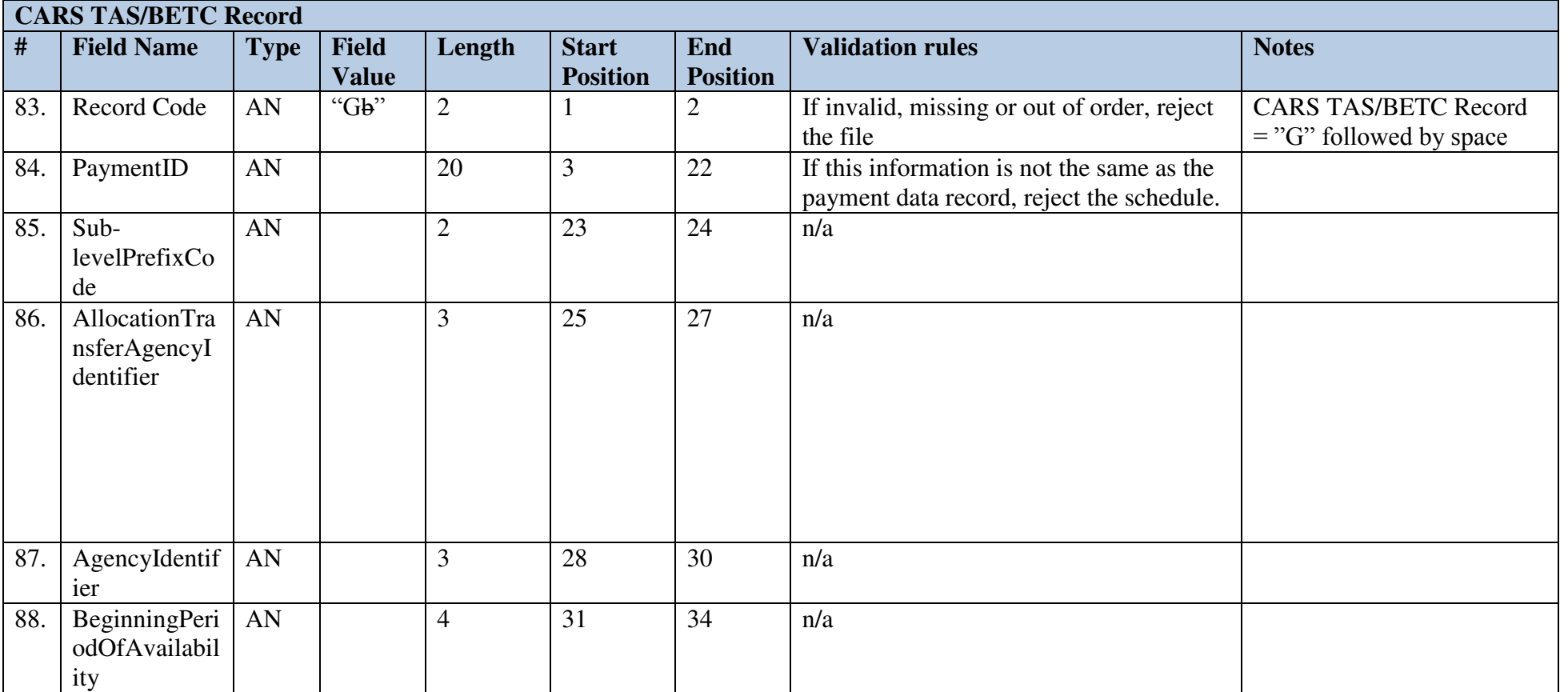

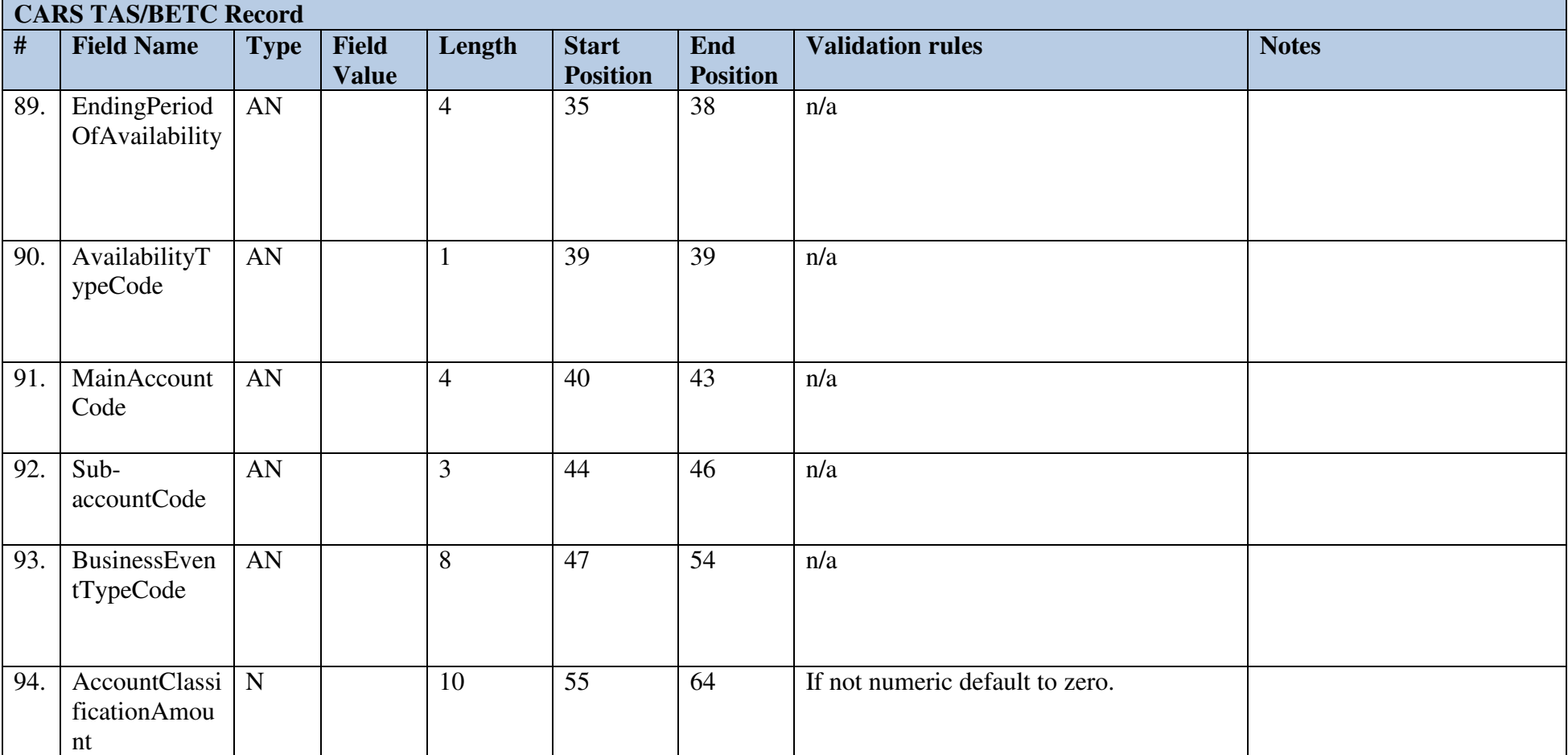

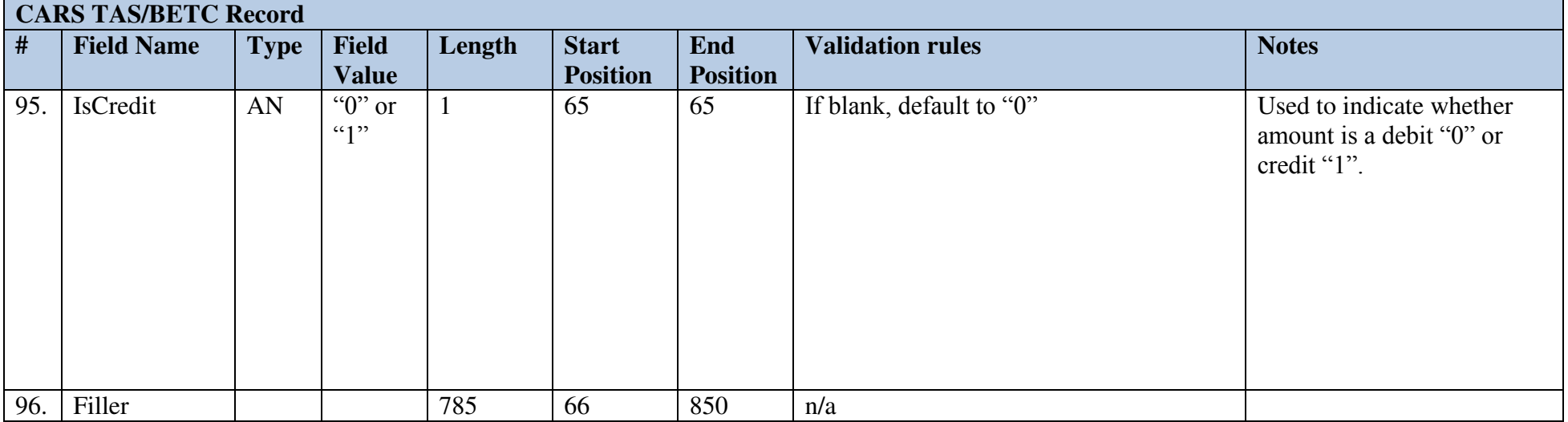

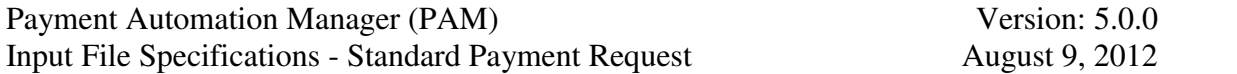

## *2.8 Check Stub Record*

This record is only required if the CheckEnclosureCode field in the payment data record is "stub". Agencies must have approval from Treasury before using this service.

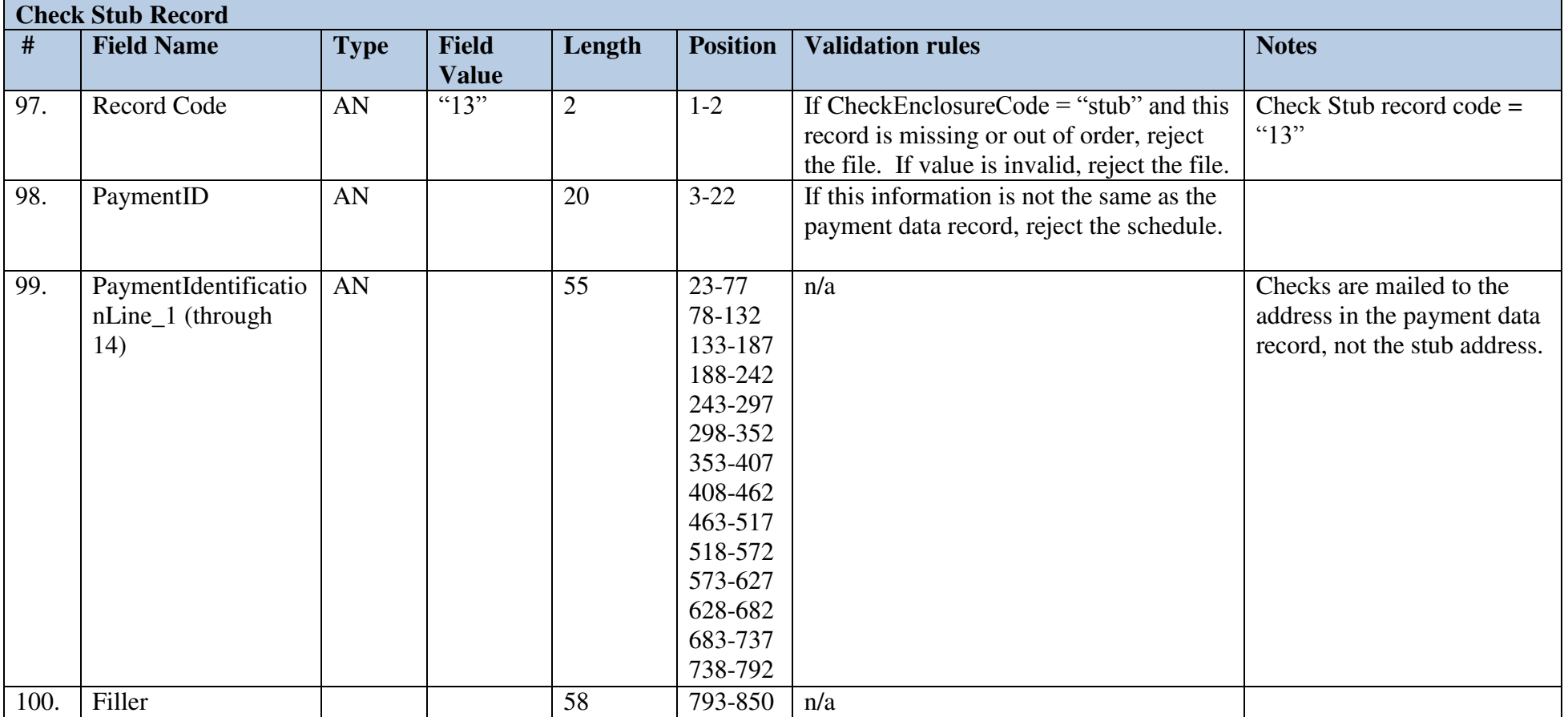

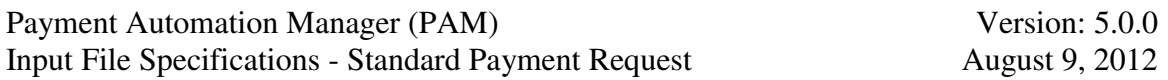

# *2.9 Procurement Record*

This record is optional. The recommended limit is 100 procurement records per payment.

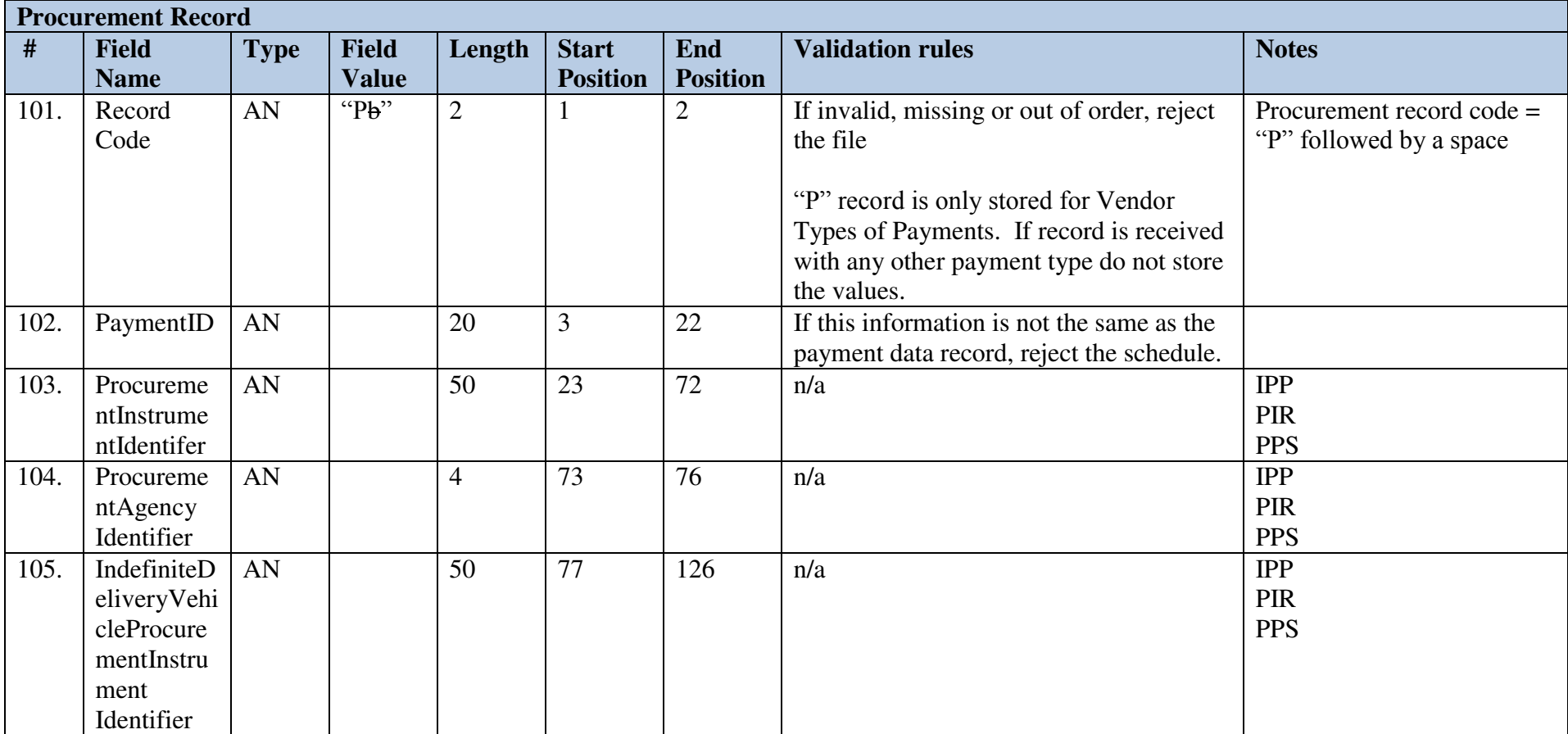

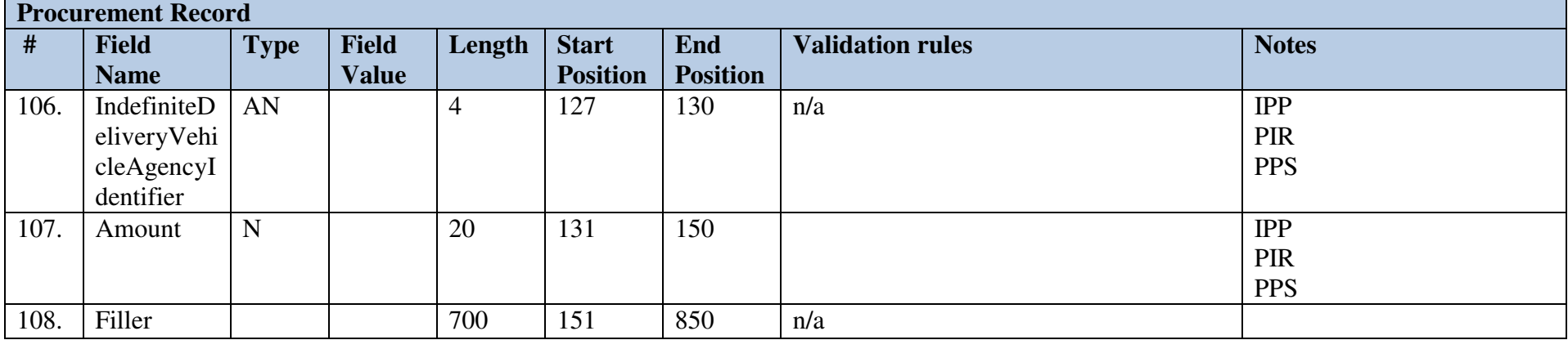

## *2.10DNP Record*

This record is optional. Agencies must work with DNP to determine exact values to send in DNP Detail field.

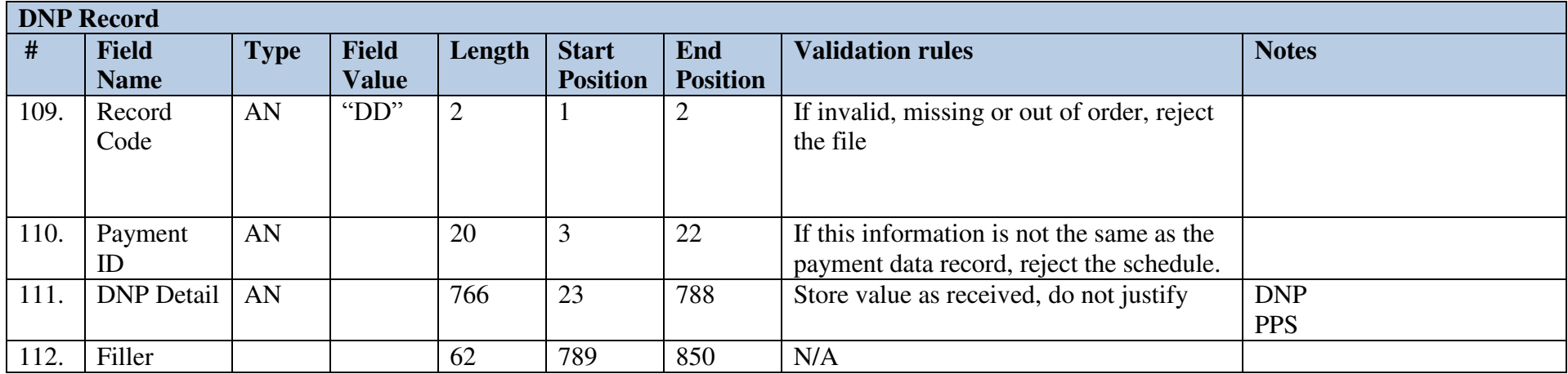

# *2.11Schedule Trailer Control Record*

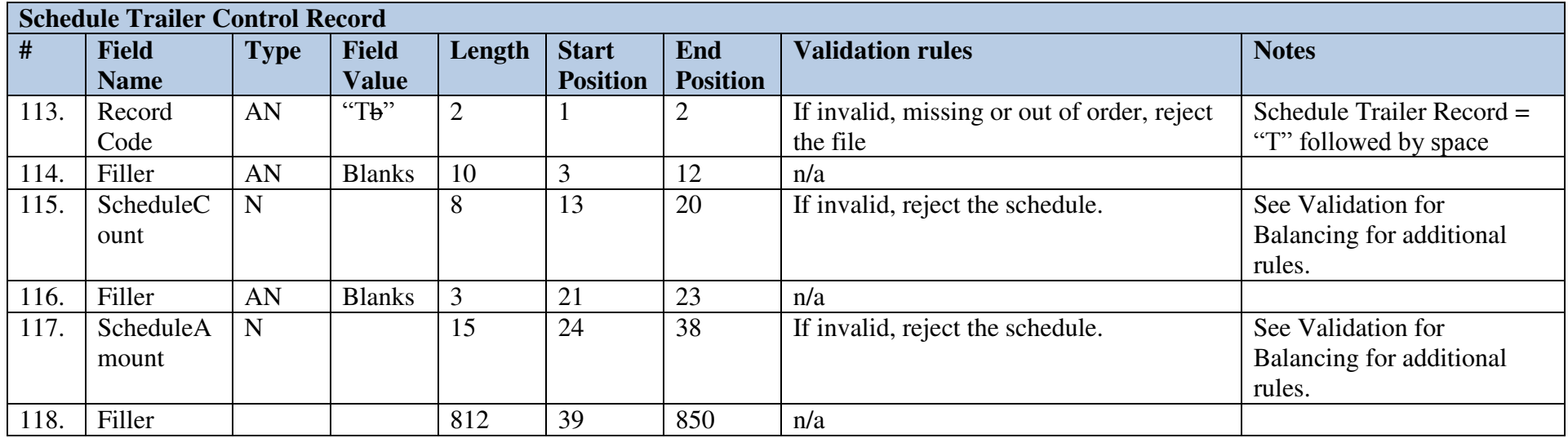

# *2.12File Trailer Control Record*

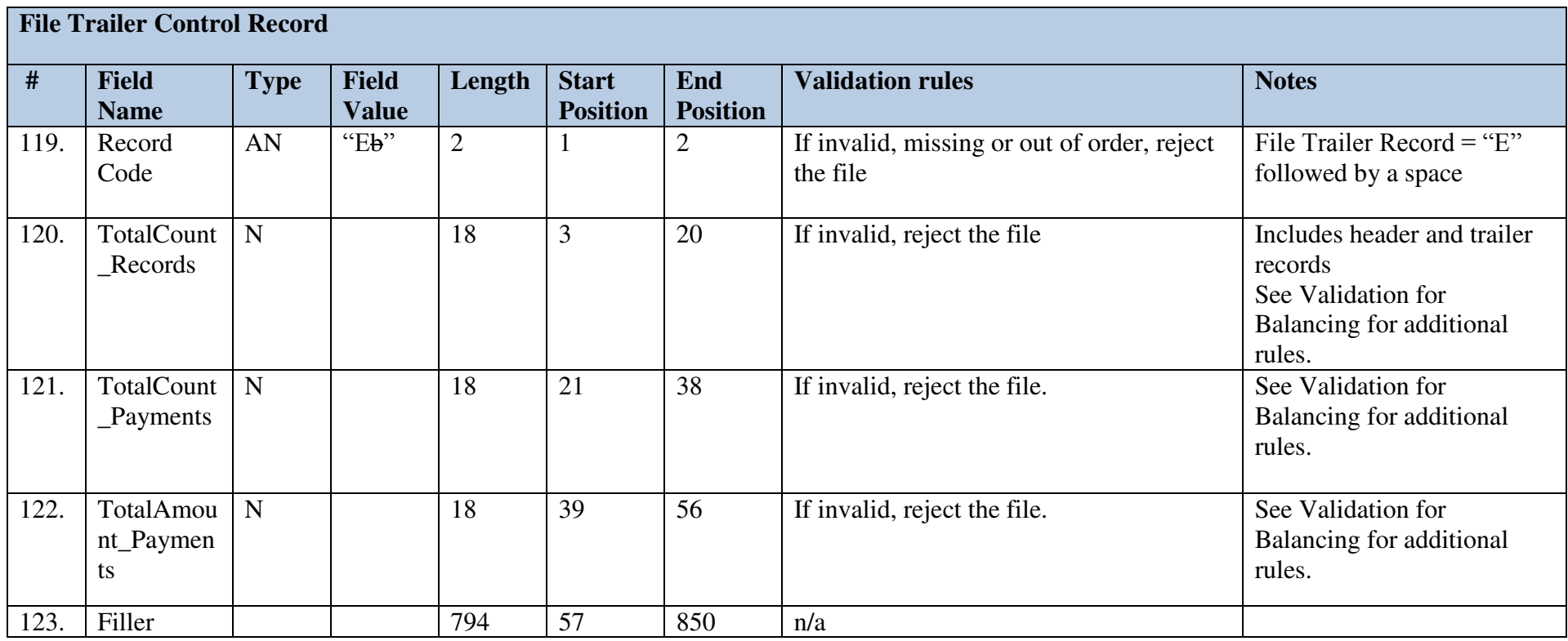

# 3 **Appendices**

## *3.1 Appendix A - ACH Transaction Codes*

The following table defines the Transaction Code values received in an ACH Detail Payment record and the value PAM should record.

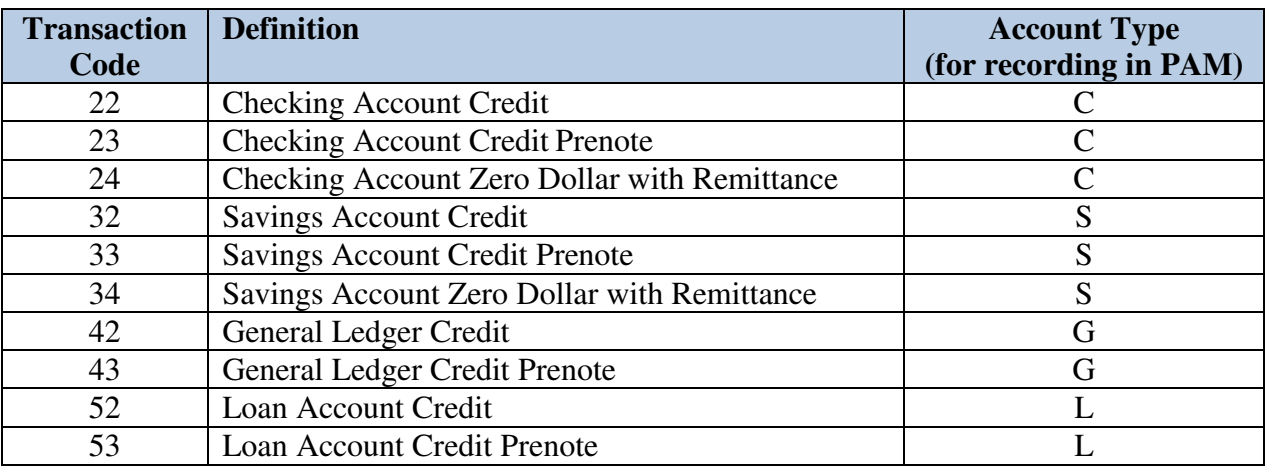

For Custom Agency Rule ID = "IRS" and Depositor Account Number = "BONDS":

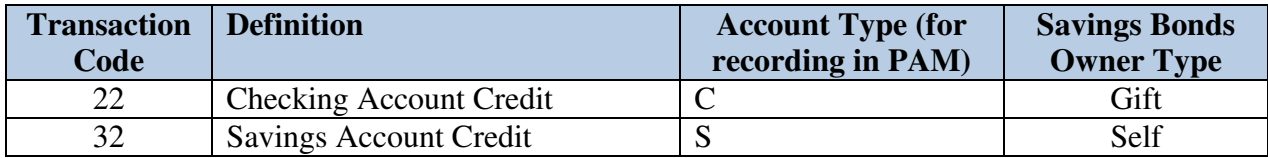

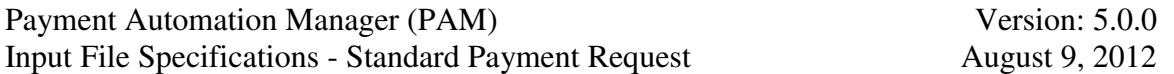

#### *3.2 Appendix B – Agency Specific Values*

This appendix includes derivation, parsing and storage rules for those agencies configured with a Custom Agency Rule ID in the RAT configuration. These rules are used to parse and store the reconcilement field in position 279-378 in the ACH Data Record and position 489-588 in the Check Data Record, and to derive the values for specific data elements as noted below. If the Custom Agency Rule ID has a value the following rules apply.

#### *3.2.1* **For Custom Agency Rule ID = "IRS" and Depositor Account Number NOT equal "BONDS"**

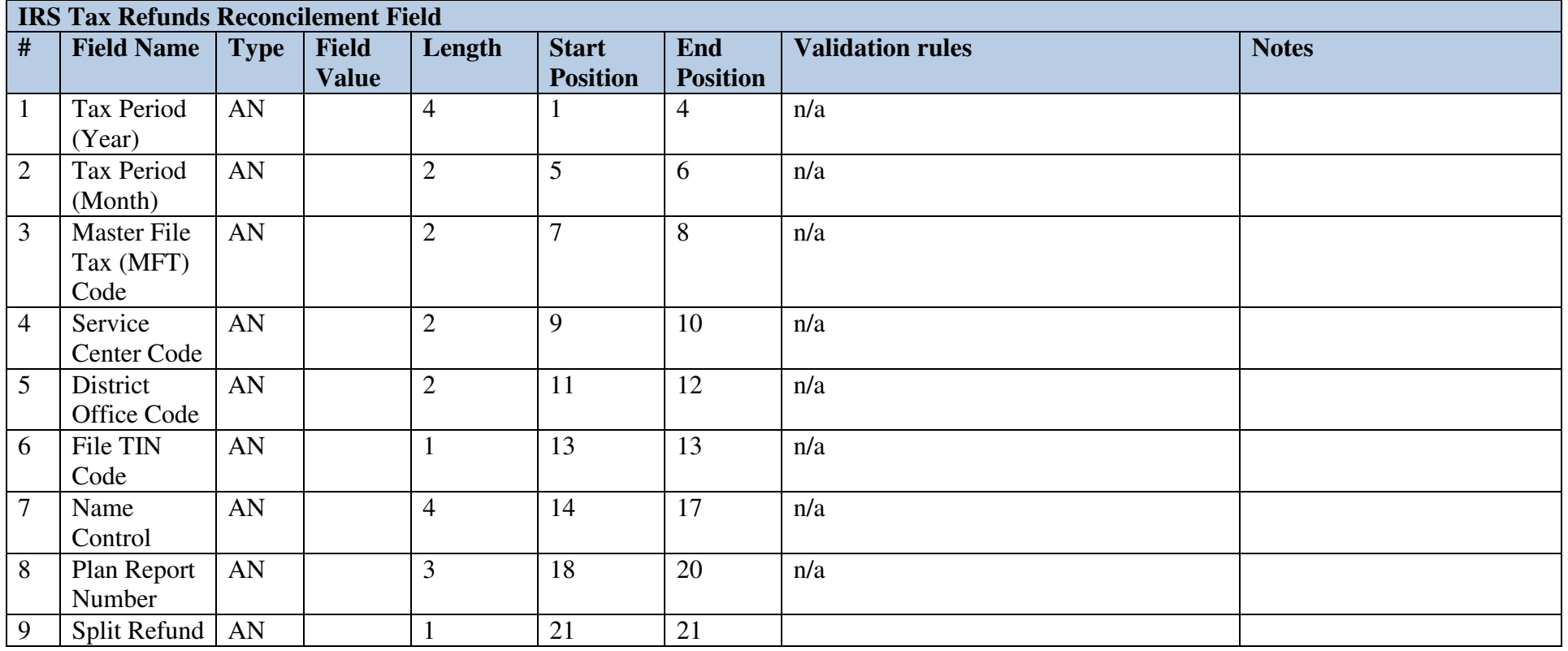

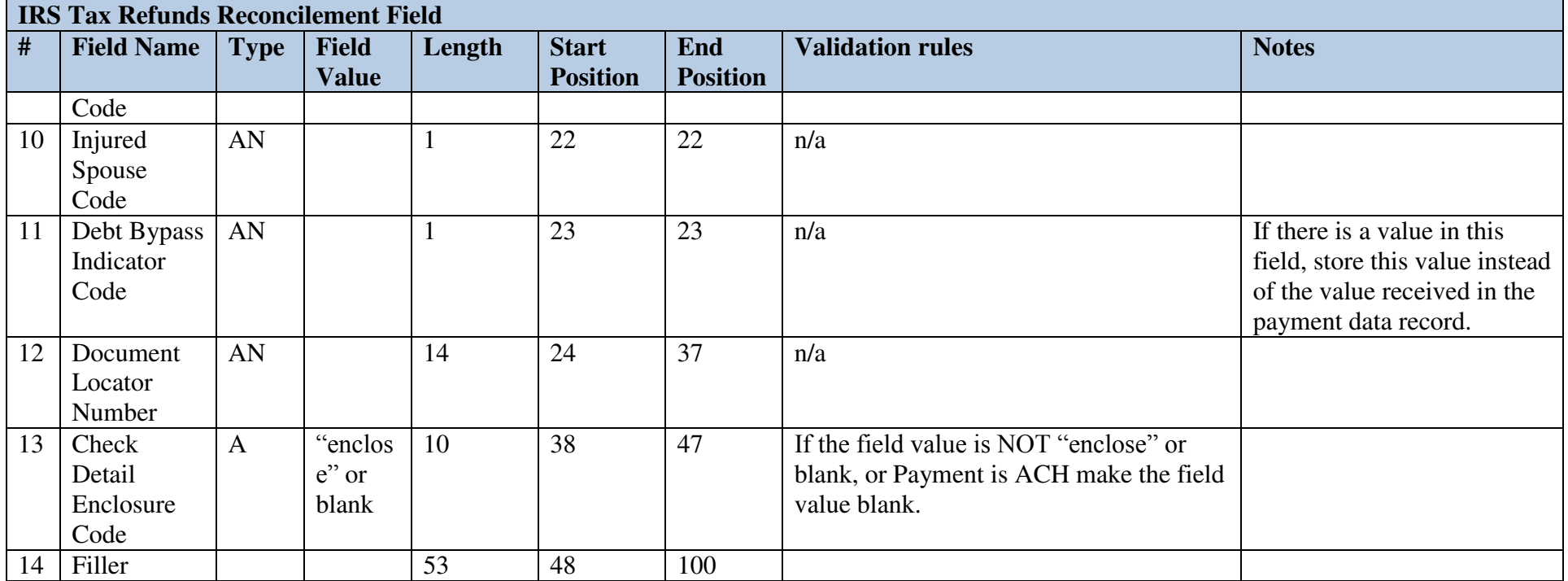

#### **Payment Legacy Account Symbol Derivation Rules for IRS**

The following table describes the derivation of the Legacy Account Symbol value based on listed fields in the IRS Reconcilement Record. The Legacy Account Symbol value is a concatenation (with no delimiter) of the values in the following fields in the respective order of the table below.

Record the derived value in the Check Payment Detail's Legacy Account Symbol attribute.

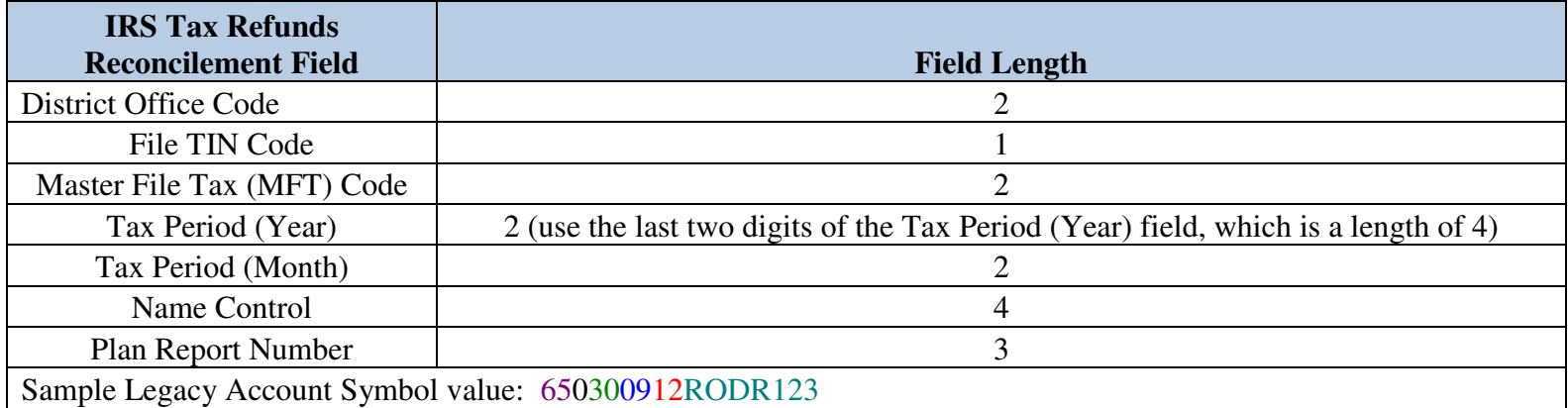

## *3.2.2* **For Custom Agency Rule ID = "IRS" and Depositor Account Number = "BONDS"**

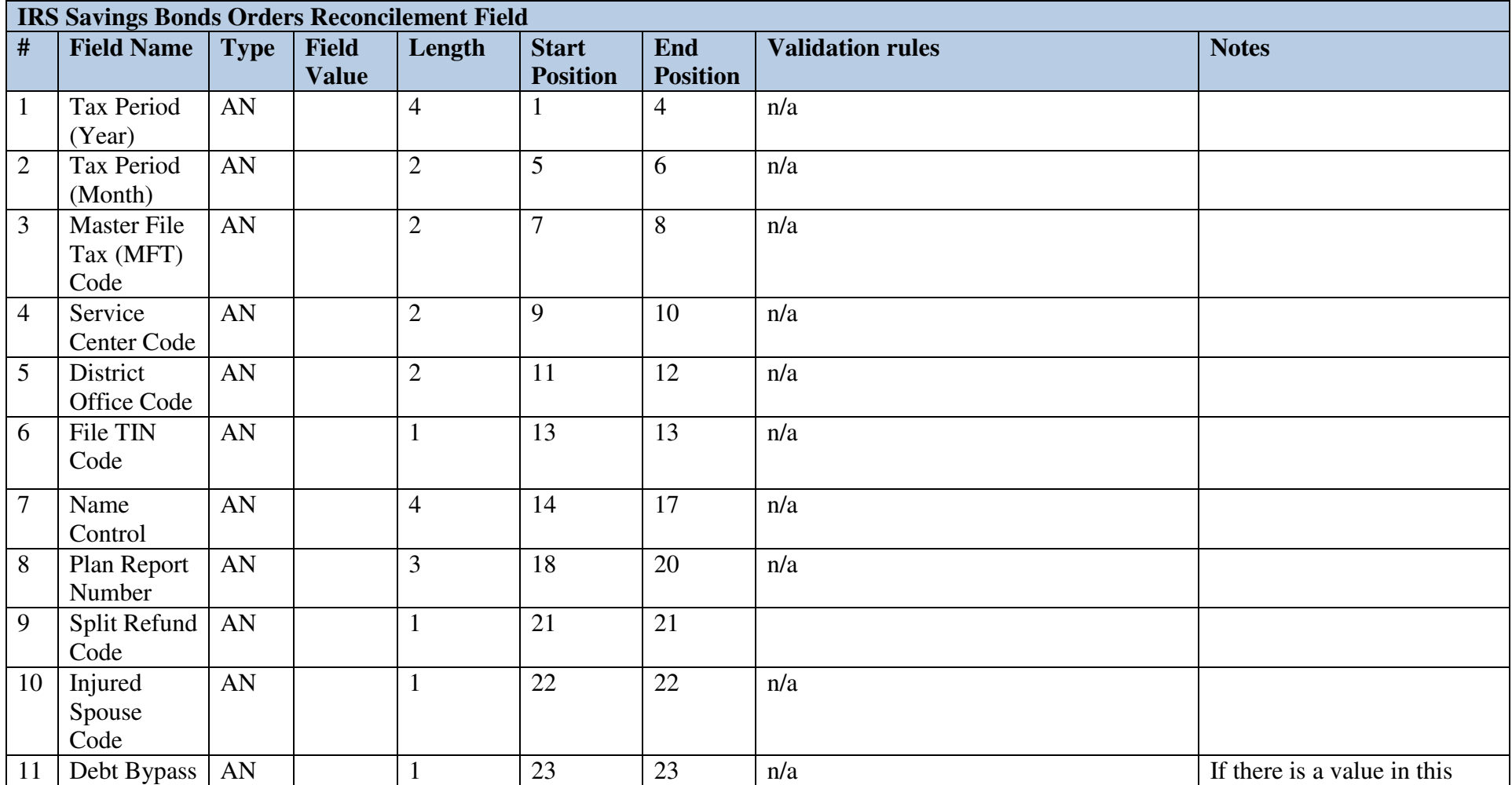

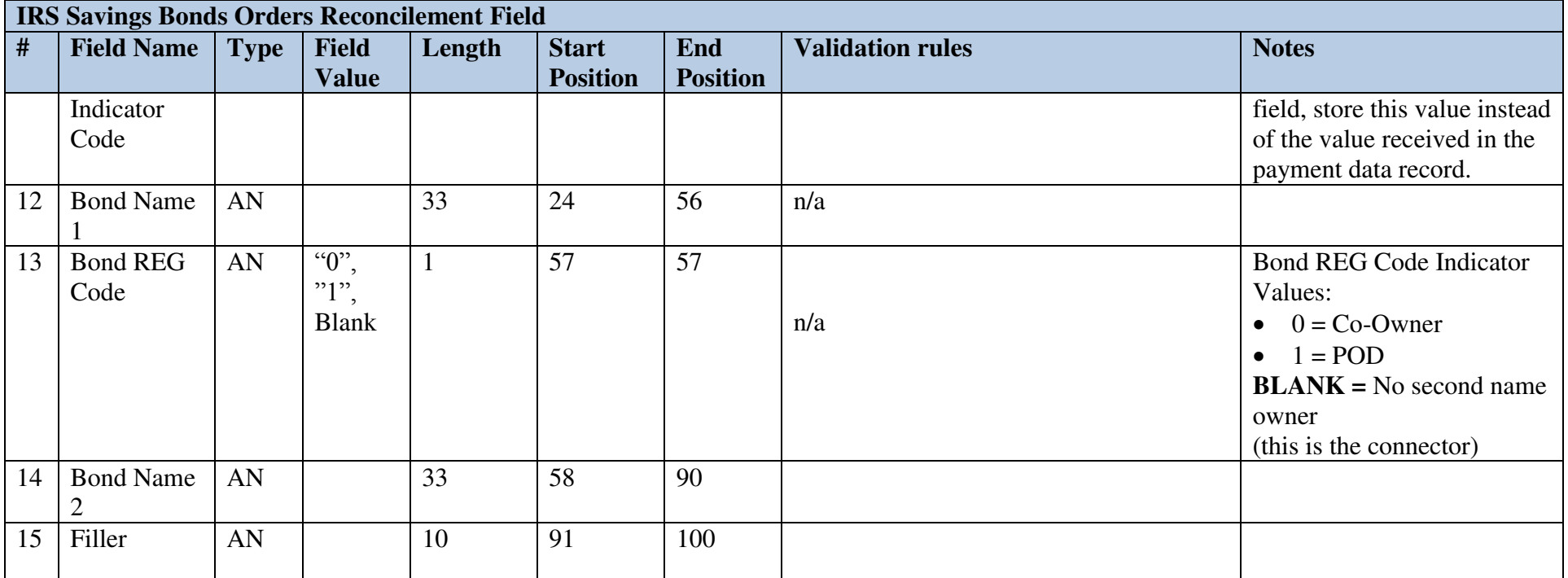

# *3.2.3* **For Custom Agency Rule ID = "VA" or "VACP" and Check payments**

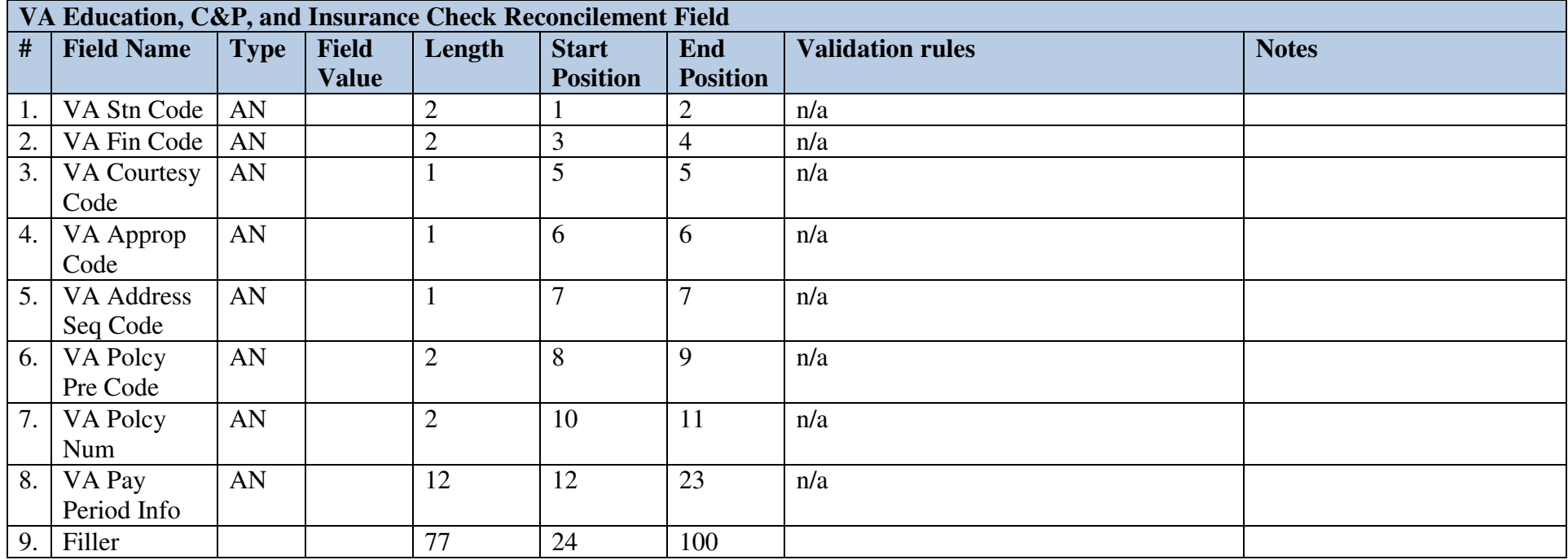

# *3.2.4* **For Custom Agency Rule ID = "VA" or "VACP" and ACH payments**

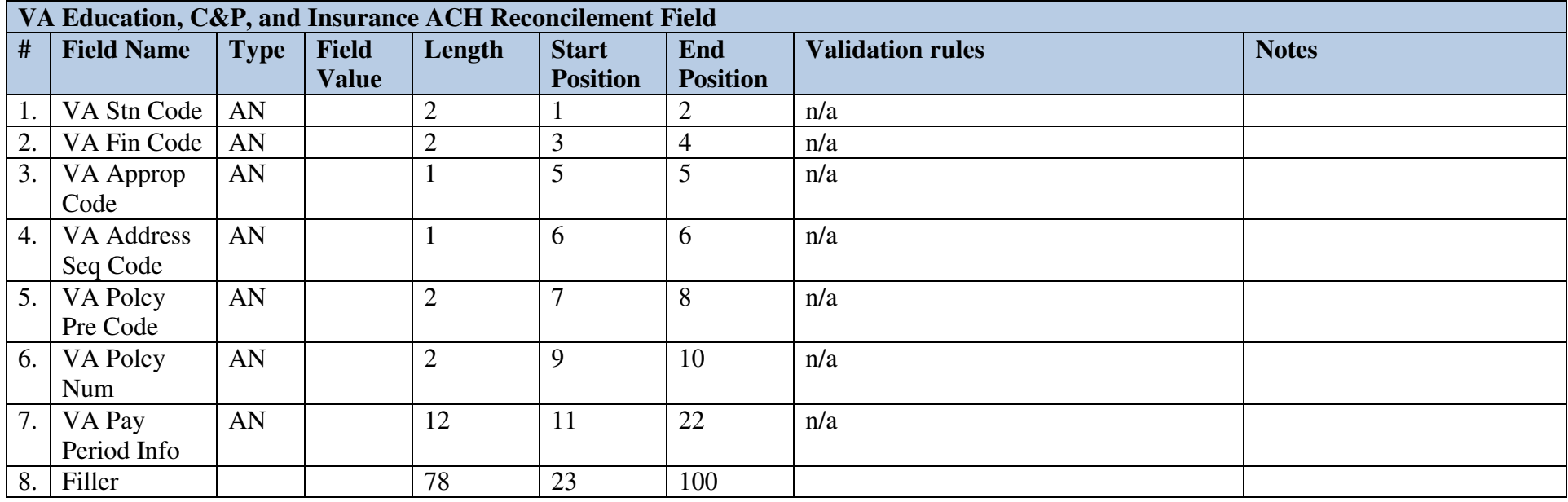

# *3.2.5* **For Custom Agency Rule ID = "SSA"**

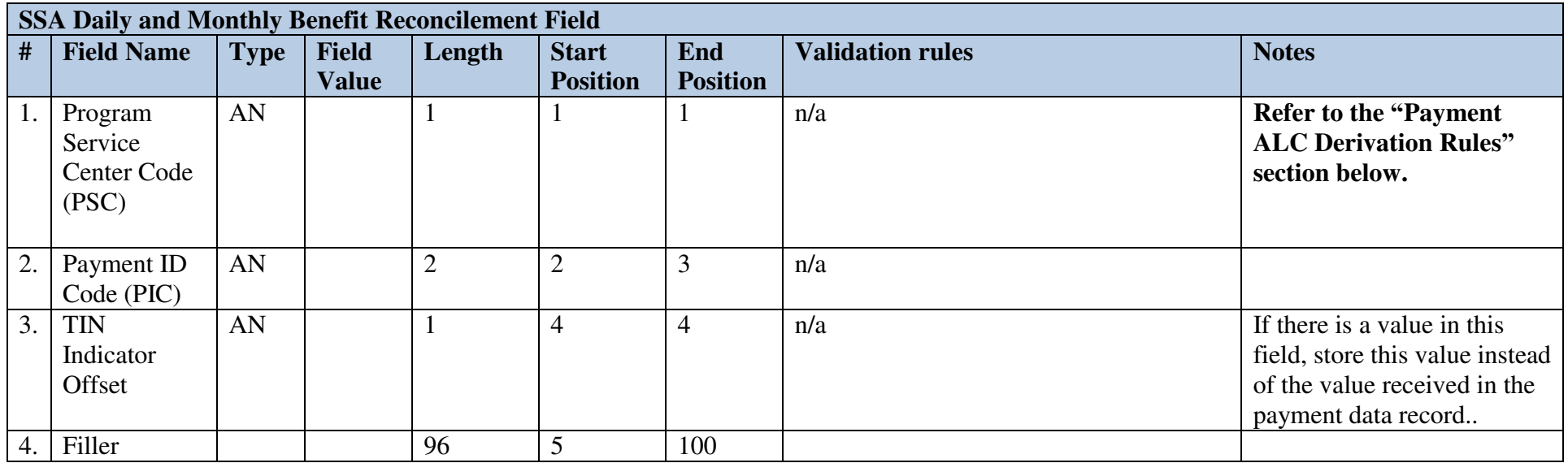

# *3.2.6* **For Custom Agency Rule ID = "SSA-A"**

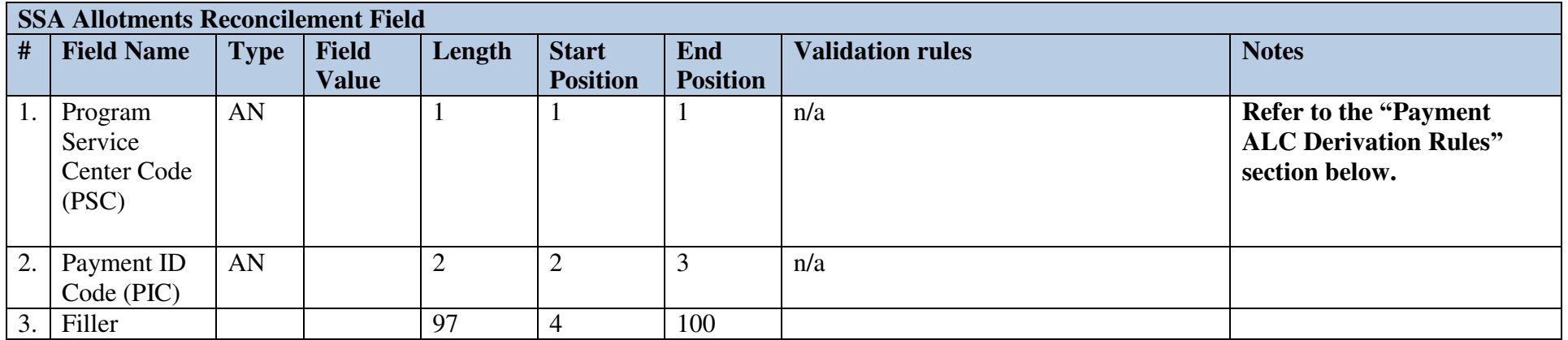

#### *3.2.7* **For Custom Agency Rule ID = "SSA" and "SSA-A"**

For the above two reconcilement records, the following describe derivation rules for payment detail attribute values.

#### **3.2.7.1 Payment ALC Derivation Rules**

The following table lists the Payment ALC for various Program Service Center (PSC) values in a Reconcilement Record. If the SSA PSC Code is not 1-8 or A-H, then use the Schedule's ALC as the Payment ALC. Record the derived value in the Payment Detail's ALC attribute [whether ACH or Check payment].

The Gray Shaded area is information only, and does not impact deriving the ALC.

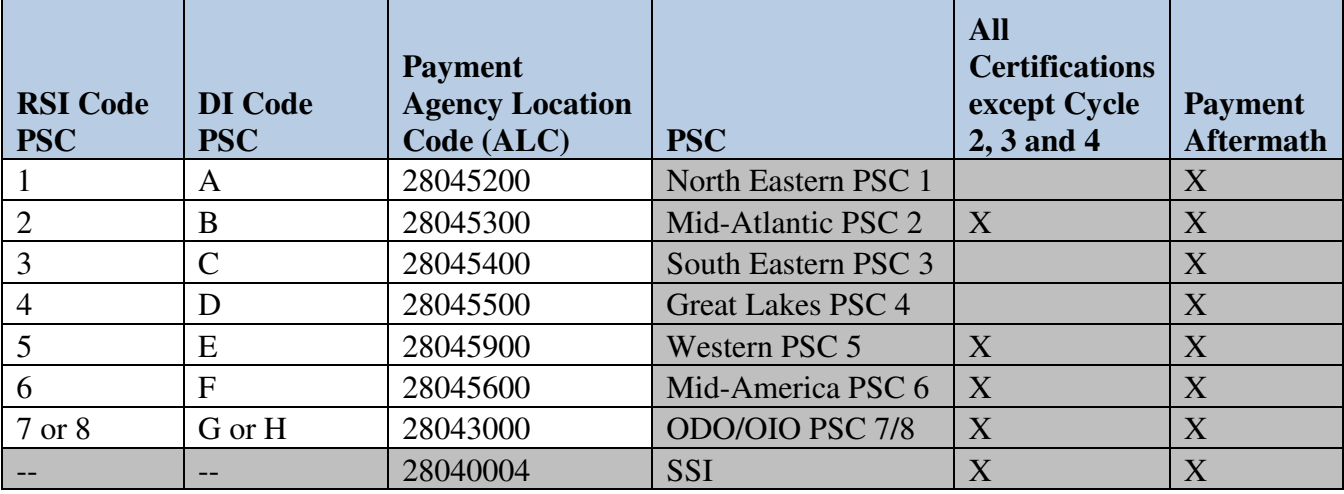

#### **3.2.7.2 Payment Legacy Account Symbol Derivation Rules**

The following table lists the Legacy Account Symbol value for various Program Service Center values in a Reconcilement Record. Record the derived value in the Check Payment Detail's Legacy Account Symbol attribute.

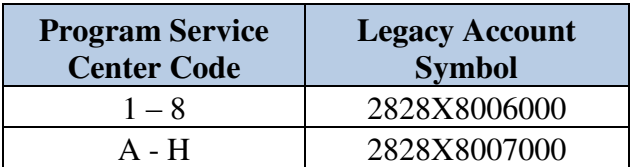

# *3.2.8* **For Custom Agency Rule ID = "RRB"**

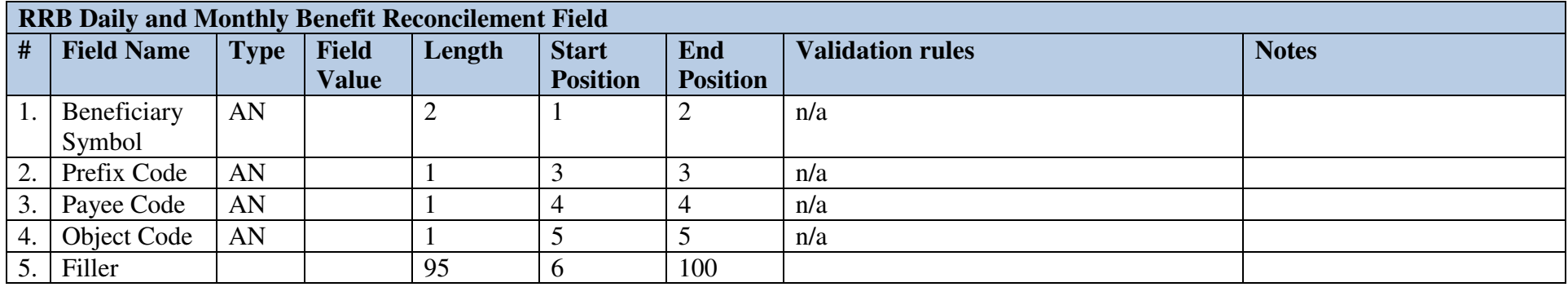

# *3.2.9* **For Custom Agency Rule ID = "CCC"**

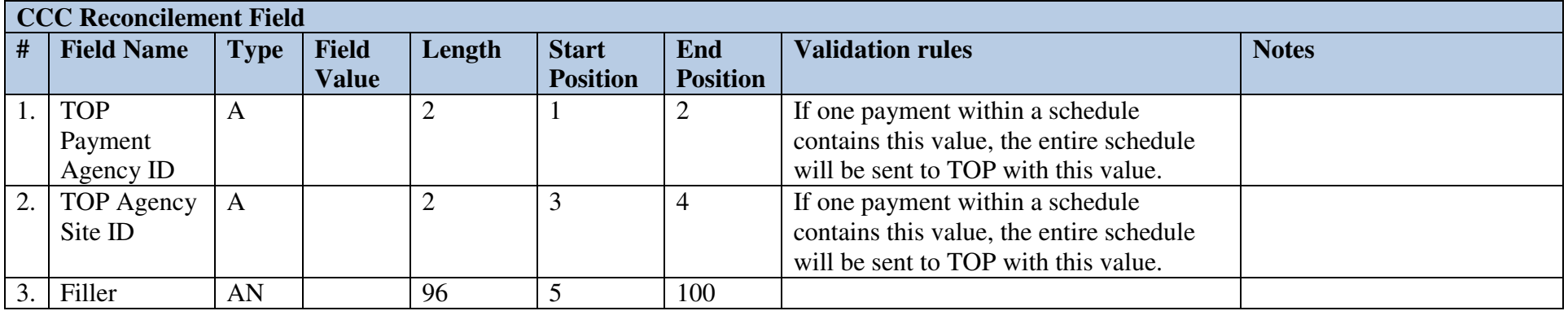

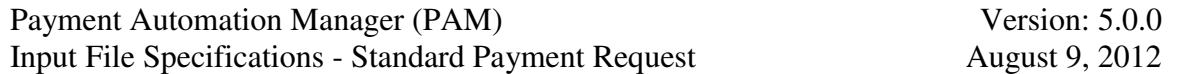

#### *3.2.10* **Generic Reconcilement Field**

Format should be used by agencies that need to pass the Legacy Treasury Account Symbol field to TCIS and do not have an existing reconcilement field layout. PAM will record the value received for both ACH and Check payments.

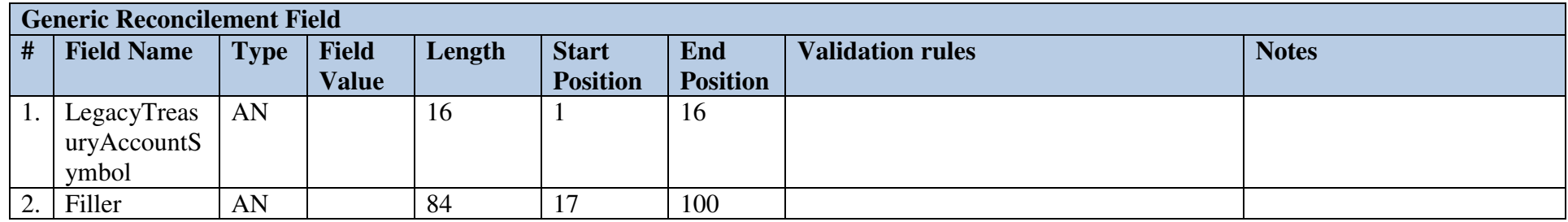

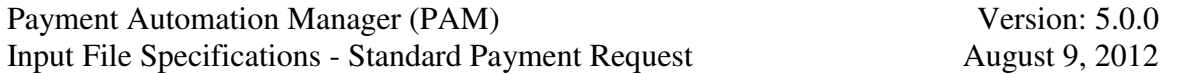

#### *3.3 Appendix C - Addressing Reference Information*

The following information describes how address fields should be populated for check payments in order to ensure correct addressing and timely delivery to the USPS.

#### **Domestic Addresses**

Standard:

Agency populates City Name, State Code Text, Postal Code and/or Postal Code Extension fields separately

Workaround 1:

 Agency populates Postal Code and/or Postal Code Extension fields separately, but cannot populate City Name and State Code Text fields separately

Workaround 2:

 Agency cannot populate City Name, State Code Text, or Postal Code and/or Postal Code Extension fields separately. Note: Check Detail Records with blank Postal Codes are marked suspect, requiring manual processing. This could delay delivery.

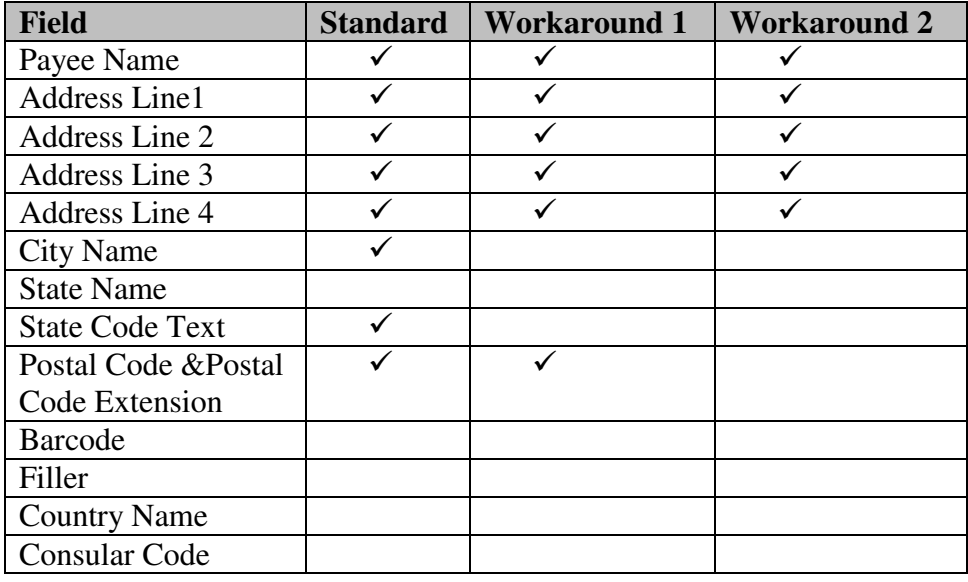

#### **Foreign Addresses**

Payment is considered foreign when Country Name, Geo Code, or Postal Code (formatted as bbnnn) is populated. Standard:

 Agency populates City Name, State Name, Postal Code and/or Postal Code Extension, Country Name, and Consular Code fields separately

Workaround 1:

 Agency populates Country Name and Consular Code fields separately but cannot populate City Name, State Name, Postal Code and/or Postal Code Extension fields separately

Workaround 2:

 Agency cannot populate City Name, State Name, Postal Code and/or Postal Code Extension, Country Name, and Consular Code fields separately. Note: payments that are considered domestic will be marked suspect when Postal Code field is blank, requiring manual processing. This could delay delivery.

Workaround 3:

• Postal Code is assumed to be a Consular Code when bonne format is used

Note: Check Detail Records with Country Name or Consular Code fields populated are mailed according to foreign mailing rules. Consular Code can be populated in Consular Code or Postal Code fields.

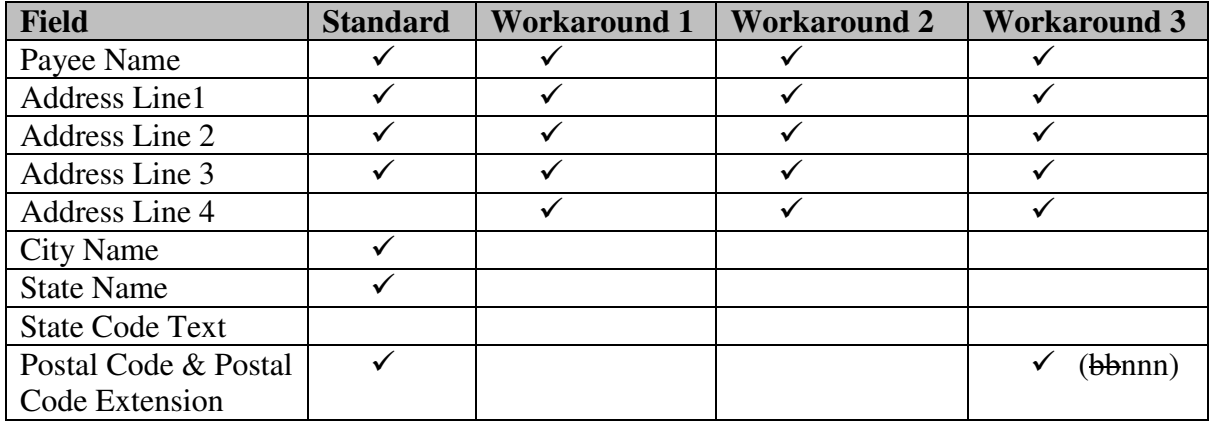

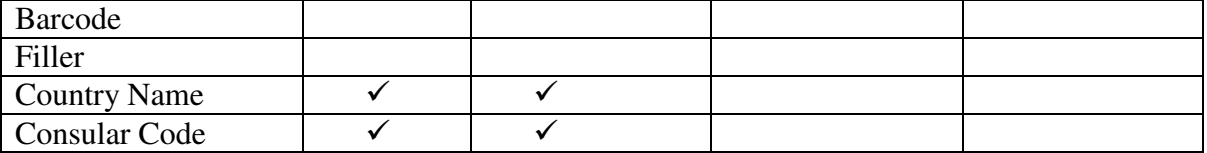

# *3.4 Appendix D - Glossary of Terms*

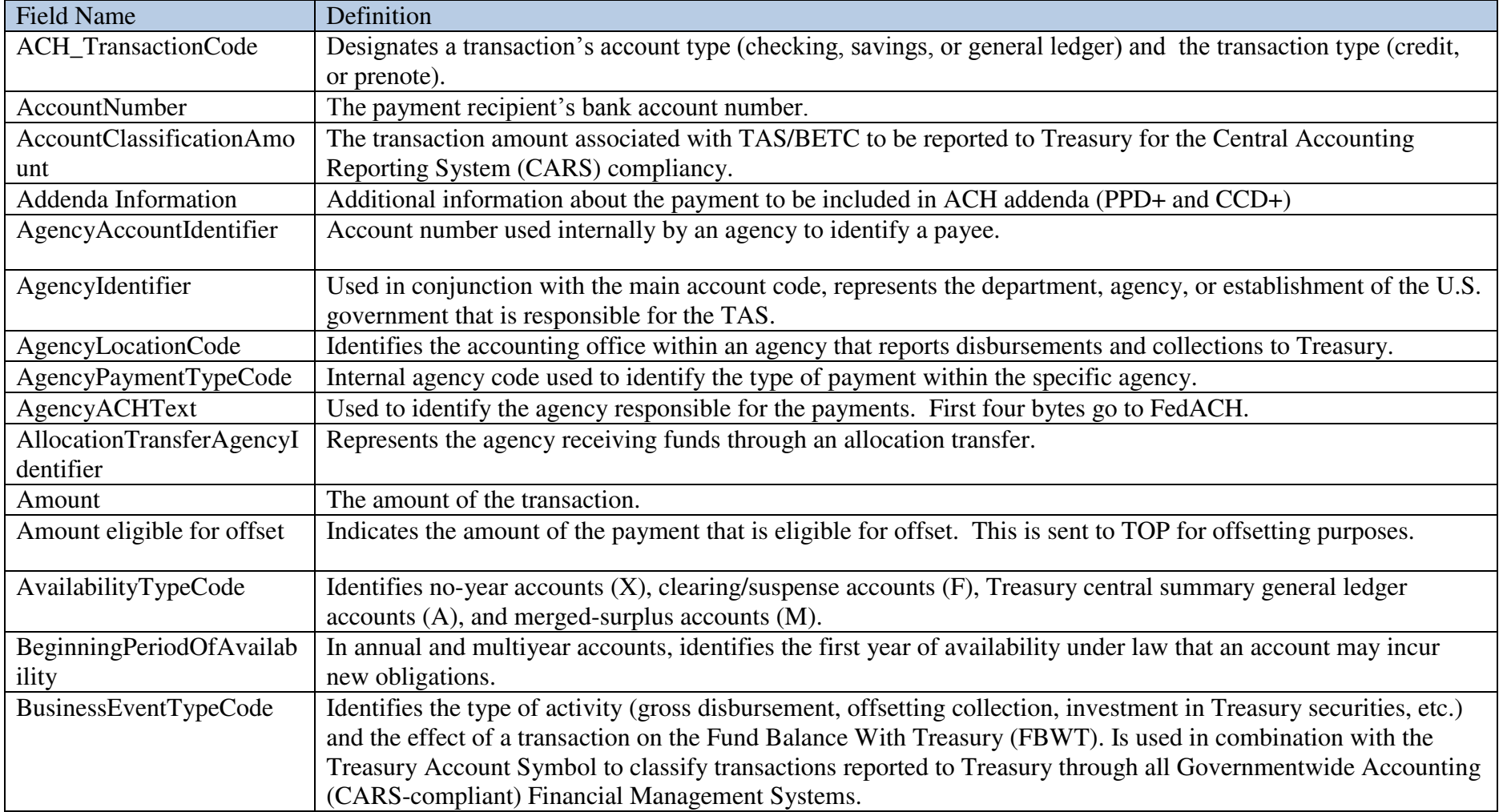

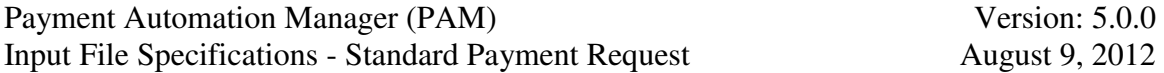

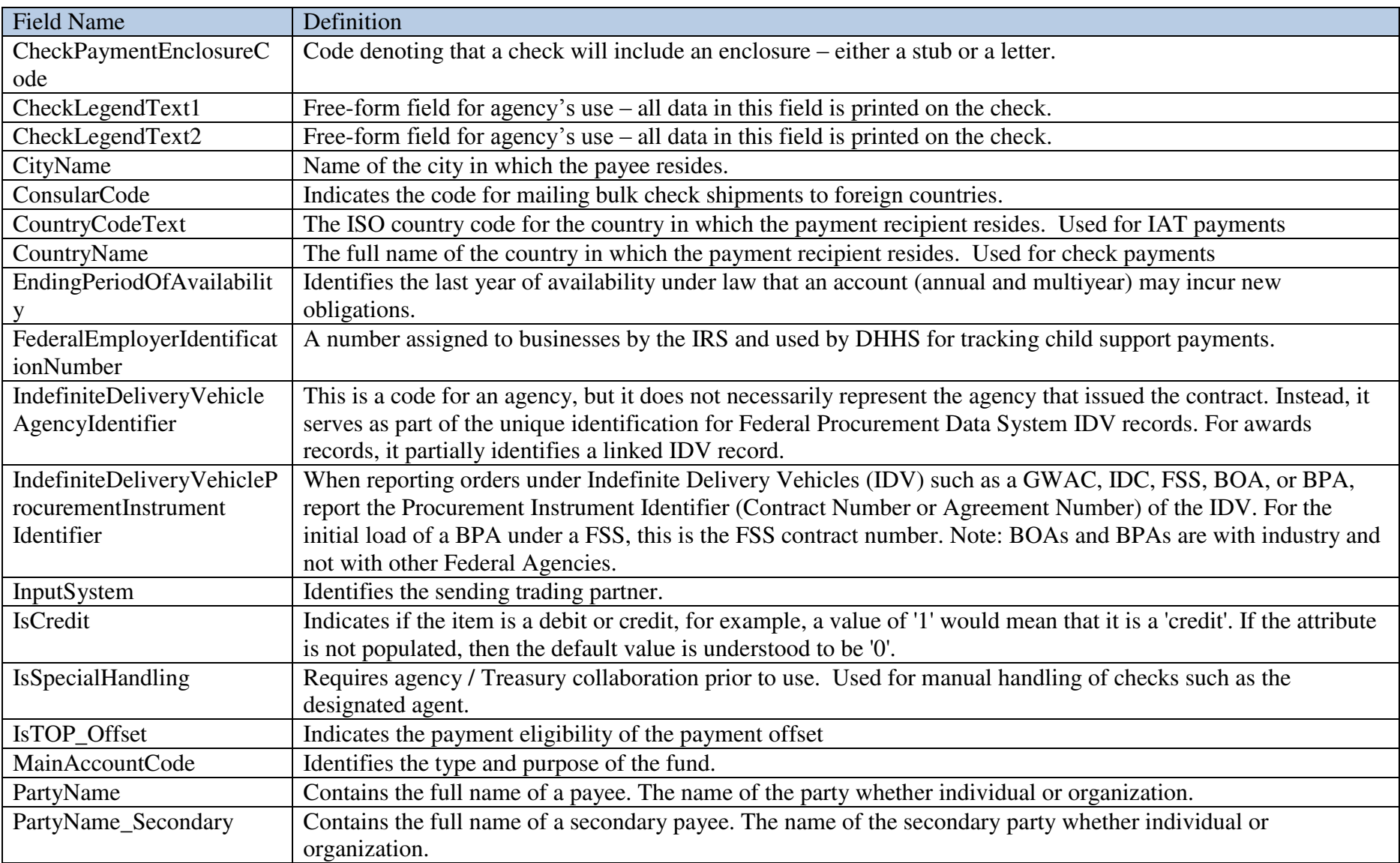

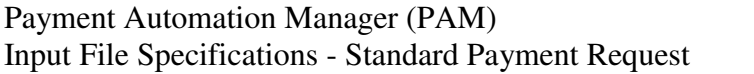

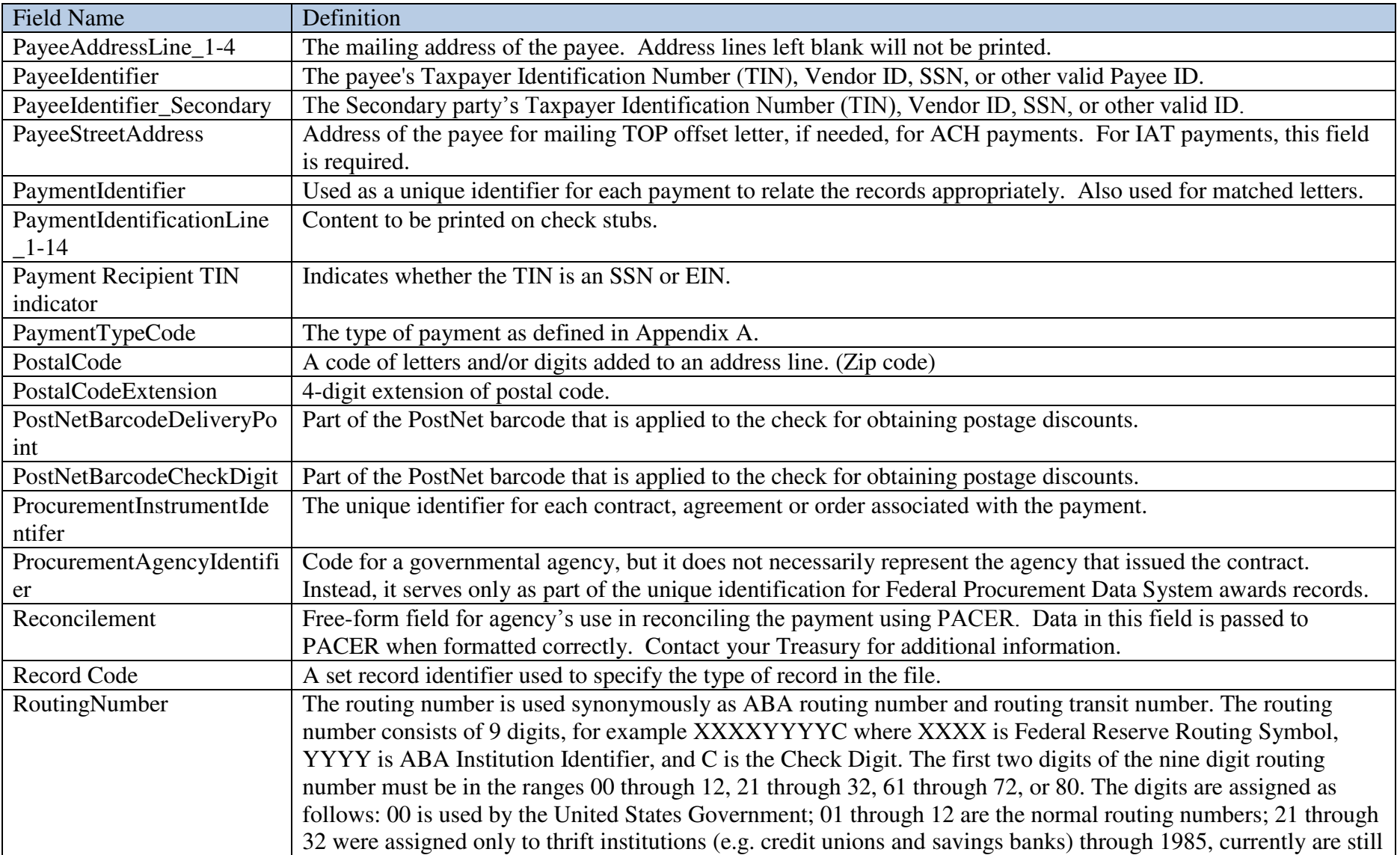

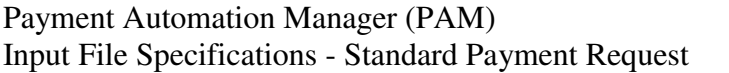

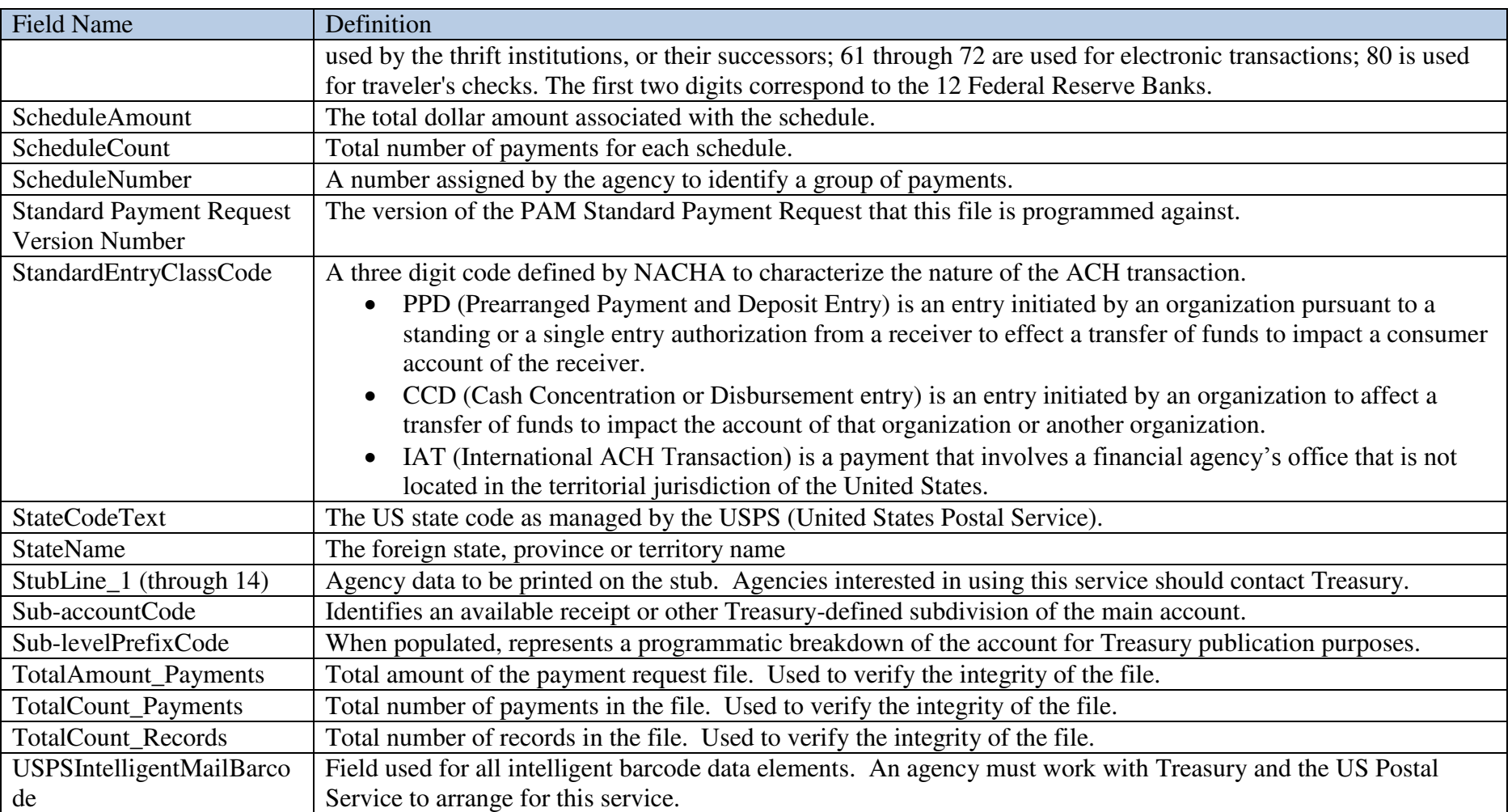

# *3.5 Appendix E - PaymentTypeCode Values*

Consult Treasury to determine **PaymentTypeCode** and TOP offset eligibility.

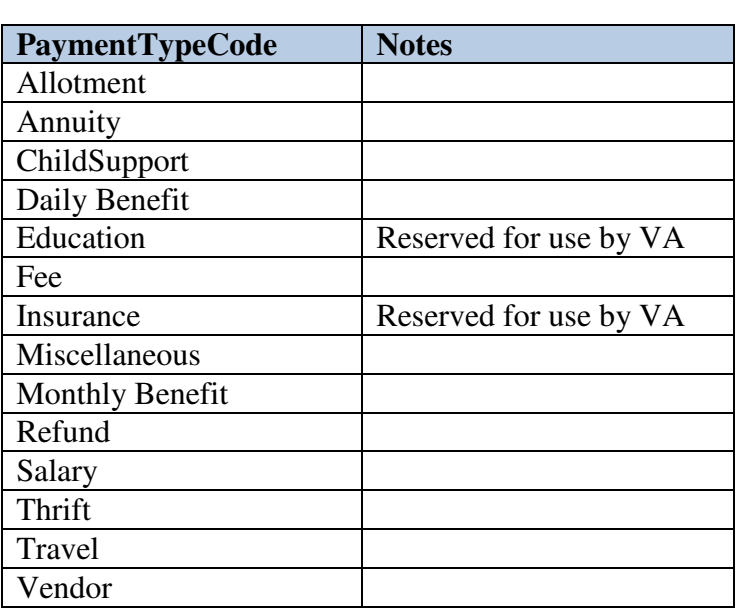